#### МІНІСТЕРСТВО ОСВІТИ І НАУКИ УКРАЇНИ

Державний заклад «Південноукраїнський національний педагогічний університет імені К. Д. Ушинського»

Художньо-графічний факультет Кафедра теорії і методики декоративно-прикладного мистецтва та графіки

> Методичні рекомендації для самостійної роботи студентів 2 курсу ХГФ спеціальності 014. Середня освіта (Образотворче мистецтво). «Комп'ютерна графіка».

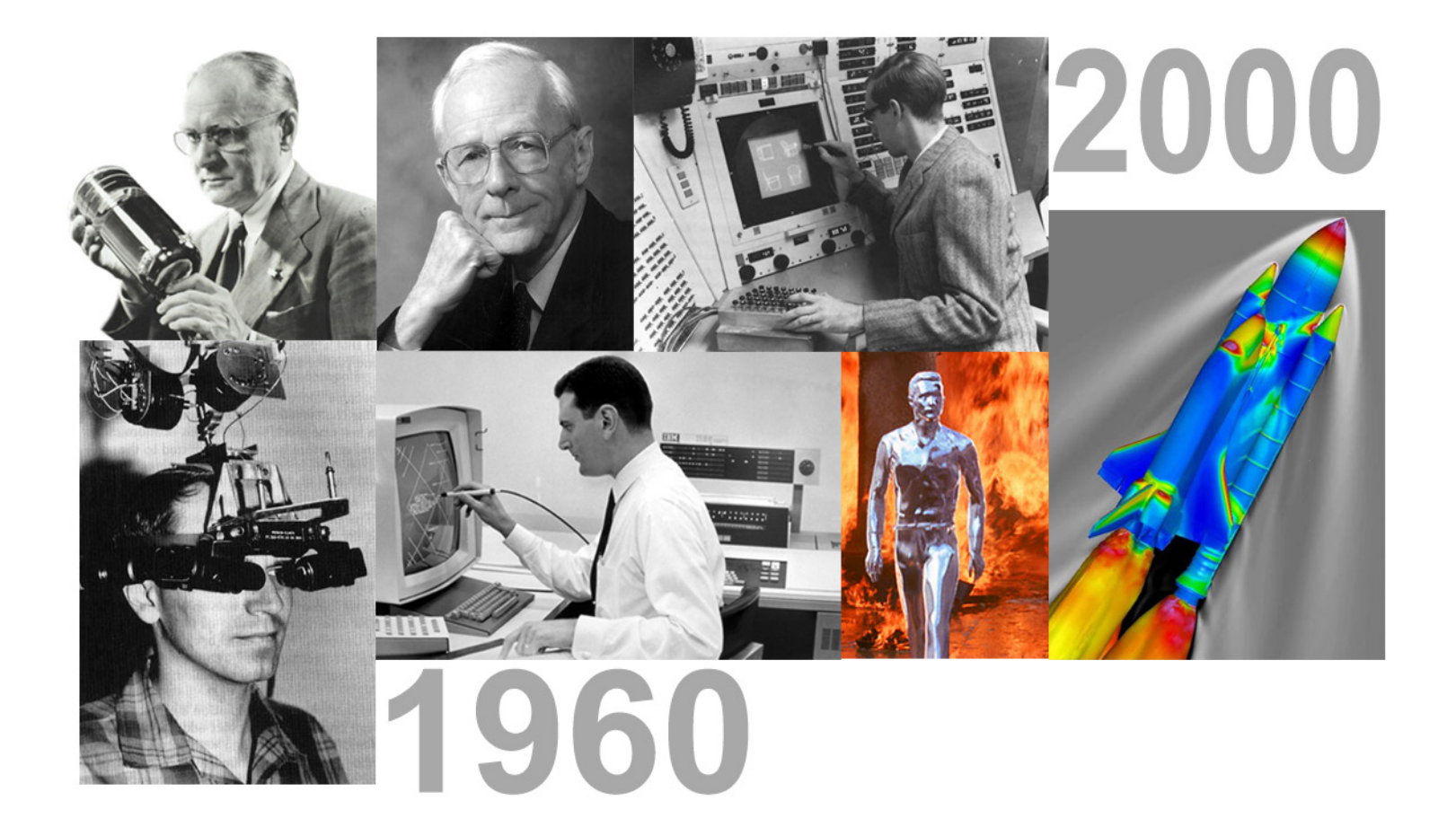

#### МІНІСТЕРСТВО ОСВІТИ І НАУКИ УКРАЇНИ

Державний заклад «Південноукраїнський національний педагогічний університет імені К. Д. Ушинського»

Художньо-графічний факультет Кафедра теорії і методики декоративно-прикладного мистецтва та графіки

#### ІСТОРІЯ РОЗВИТКУ КОМП'ЮТЕРНОЇ ГРАФІКИ

#### МЕТОДИЧНІ РЕКОМЕНДАЦІЇ до курсу «Комп'ютерна графіка» для студентів 2 курсу ХГФ

УДК: 700.2 + 722

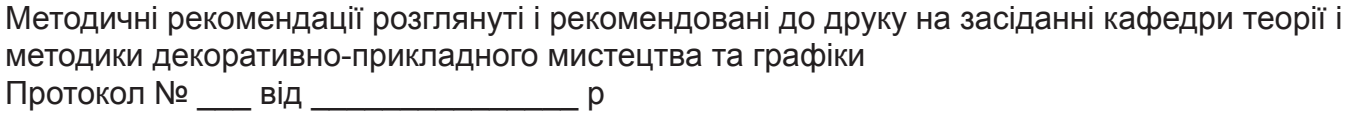

Укладач:

Тарасенко А. А., кандидат мистецтвознавства, доцент кафедри теорії і методики декоративно-прикладного мистецтва та графіки ПНПУ імені К. Д. Ушинського

Рецензенты:

Резніченко М. І.

Кандидат педагогічних наук, доцент кафедри образотворчого мистецтва Архітектурно-художнього інституту Одеської державної академії будівництва і архітектури

Кубріш Н.Р.

Кандидат мистецтвознавства, доцент кафедри рисунка та живопису Архітектурно-художнього інституту Одеської державної академії будівництва та архітектури

У представлених методичних рекомендаціях дається комплексний історичний аналіз історії розвитку комп'ютерної графіки. Показується роль комп'ютерної графіки в сучасному мистецтві, розкривається суть понять растрова, векторна, тривимірна і фрактальна графіка. Теоретичні положення підкріплені ілюстративним додатком.

Методичні рекомендації для самостійної роботи адресовані студентам 2 курсу ХГФ спеціальності 014. Середня освіта (Образотворче мистецтво). «Комп'ютерна графіка».

Відповідальний за випуск:

#### ВСТУП

Результатами розрахунків на перших комп'ютерах були довгі колонки чисел, надрукованих на папері. Для того щоб усвідомити отримані результати, людина брала папір, олівці, лінійки та інші креслярські інструменти і креслив графіки, діаграми, креслення розрахованих конструкцій. Інакше кажучи, людина вручну виробляв графічну об робку результатів обчислень. У графічному вигляді такі результати стають більш наочними і зрозумілими. Ви никла ідея доручити графічну обробку самій машині. Спочатку програмісти навчилися отримувати малюнки в режимі символьної друку.

На паперових аркушах за допомогою символів (то чок, хрестиків, букв) виходили малюнки, що нагадують мозаїку. Так друкувалися графіки функцій, зображен ня течій рідин і газів, електричних і магнітних полів. За допомогою символьного друку програмісти при мудрялися отримувати навіть художні зображення. У рідкісному комп'ютерному центрі стіни не прикрашалися роздруківками з портретами Ейнштейна, репродукціями Джоконди і інших створеними засобами машинної графіки.

Потім з'явилися спеціальні пристрої для графічного виведення на папір - графобудівни́ки (інша назва - пло́тер англ. plotter). За допомогою такого пристрою на аркуш паперу чорнильним пером наносяться графічні зобра ження: графіки, діаграми, технічні креслення та інше. Для управління роботою графобудівни́ ків стали створю вати спеціальне програмне забезпечення.

Справжня революція в комп'ютерній графіці сталася з появою графічних дисплеїв. На екрані графічного дис плея стало можливим отримувати малюнки, креслення в такому ж вигляді, як на папері за допомогою олівців, фарб, креслярських інструментів.

Малюнок з пам'яті комп'ютера може бути виведений не тільки на екран, але і на папір за допомогою принтера. Існують принтери кольорового друку, що дають якість малюнків на рівні фотографії.

Комп'ютерна графіка за весь час свого розвитку за -

знала грандіозного стрибка еволюції. Адже тільки подумайте, що перші комп'ютери мали настільки мізерні можливості, що на них можна було творити лише шедеври з найпростіших геометричних фігур і точок.

Хоча, здебільшого, людина використовувала комп'ютерну графіку для створення різних діаграм, була категорія оригіналів, які вже тоді задумалися над тим, що комп'ютерну графіку можна використовувати на благо мистецтва, створюючи на моніторі комп'ютера, як на полотні, дивовижні шедеври.

Згодом можливості комп'ютерів росли, а талановиті програмісти винаходили зручні графічні редактори. І ось сьогодні еволюційний процес досяг таких вершин, що будь-який школяр за допомогою комп'ютера або планшетника з графічним редактором може створювати чудові картини, оригінальні ролики, мультиплікацію, 3D-моделі і т.д.

З іншого боку, сьогодні комп'ютерна графіка перетворилася на мистецтво, яке сприяє еволюції інших видів мистецтв. Взяти, наприклад, кіно.

Комп'ютерна графіка - це унікальний вид сучасного мистецтва, який, безсумнівно, залишить свій відбиток у всіх сферах людського життя [1].

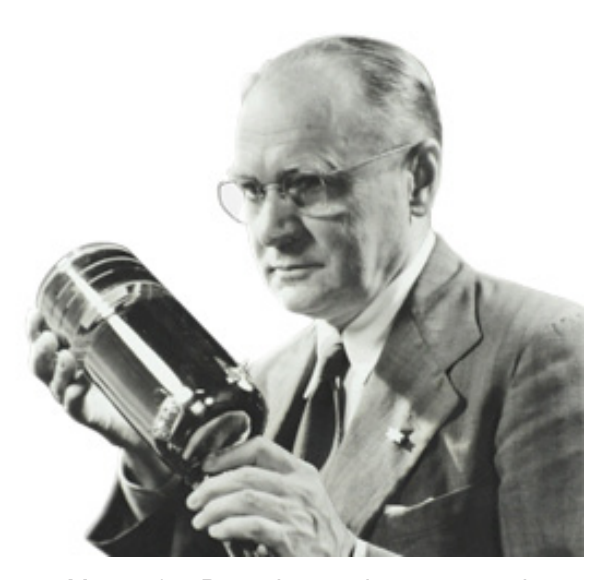

Мал. 1. Винахідник іконоскопа і кінескопа Володимир Зворикін.

З 1920 року працює у фірмі Westinghouse Electric Corporation. Саме тут Зворикін зібрав свою першу електронну телевізійну систему. Тоді ж він і придумав назву для свого дітища. Електронну передавальну трубку Зворикін назвав «іконоскоп», від грецьких слів «ікон» - картина і «скопа» - бачити, а приймальню трубку - «кінескоп» від «кине» - рухатися.

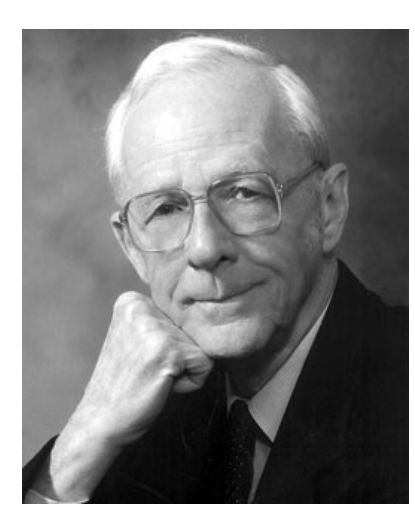

Рис 2, 3. Джей Форрестер англ. Jay Wright Forrester.

Був розробником одного з перших універсальних комп'ютерів Whirlwind I ( «Вихор-1») на замовлення ВМС США, в заснованій ним лабораторії цифрових комп'ютерів при Массачусетському технологічному інституті.

#### Зародження комп'ютерної графіки

Відправною точкою розвитку комп'ютерної графіки можна вважати 1930, коли в США нашим Володимиром Зворикіним (рис.1.), якій працював в компанії «Вестингхаус» (Westinghouse), була винайдена електронно-променева трубка (ЕПТ), що вперше дозволяла отримувати зображення на екрані без використання механічних рухомих частин [2].

Початком ери власне комп'ютерної графіки можна вважати грудень 1951 року народження, коли в Масачусеттського технологічному інституті (МТІ) для системи протиповітряної оборони військово-морського флоту США був розроблений перший дисплей для комп'ютера «Вихор 1» (рис. 2, 3). Винахідником цього дисплея був інженер з МТІ Джей Форрестер.

Багато дослідників схиляються до думки, що перші комп'ютери були дітищем холодної війни. Дійсно ENIAC, BINAC, EDVAC і інші ранні комп'ютери були створені на гроші військових. Вони були, перш за все, призначені для обчислень у військових областях: розрахунок таблиць балістики, водневої бомби і т.д.

Але крім обчислень, комп'ютери також можна було використовувати для управління і комунікації, де вони також багато в чому перевершували людські здібності. У 50-х рр., з розвитком комп'ютерних технологій, військові починали розглядати варіанти використання комп'ютерів для збору і аналізу даних і моделювання на цій основі військових ситуацій [3].

Берлінська криза 1948 року, випробування радянської атомної бомби в 1949 р і ідеологічні конфлікти двох систем, здавалося, вели до неминучого конфлікту, що змушувало замислюватися про «щит» проти «червоної загрози». Військовим була необхідна автоматична система оборони, здатна захистити американський континент від радянської повітряної загрози.

У 1953 році на замовлення армії США почалося виконання проекту SAGE (Semi-Automatic Ground Environment) - континентальної комп'ютерної системи захисту від повітряних атак (Мал. 4, 5). Це був самий амбітний комп'ютерний проект, який коли-небудь виконувався до цього, було задіяно близько 800 програмістів (20% від існуючих в світі на той момент) і технічні ресурси найбільших американських корпорацій. Проект був дітищем Д. Форрестера і Дж. Валлі, професорів Массачусетського технологічного інституту (МТІ).

Початок проекту відноситься ще до 1944 р його первинним завданням було створення симулятора літака для наземних тренувань пілотів.

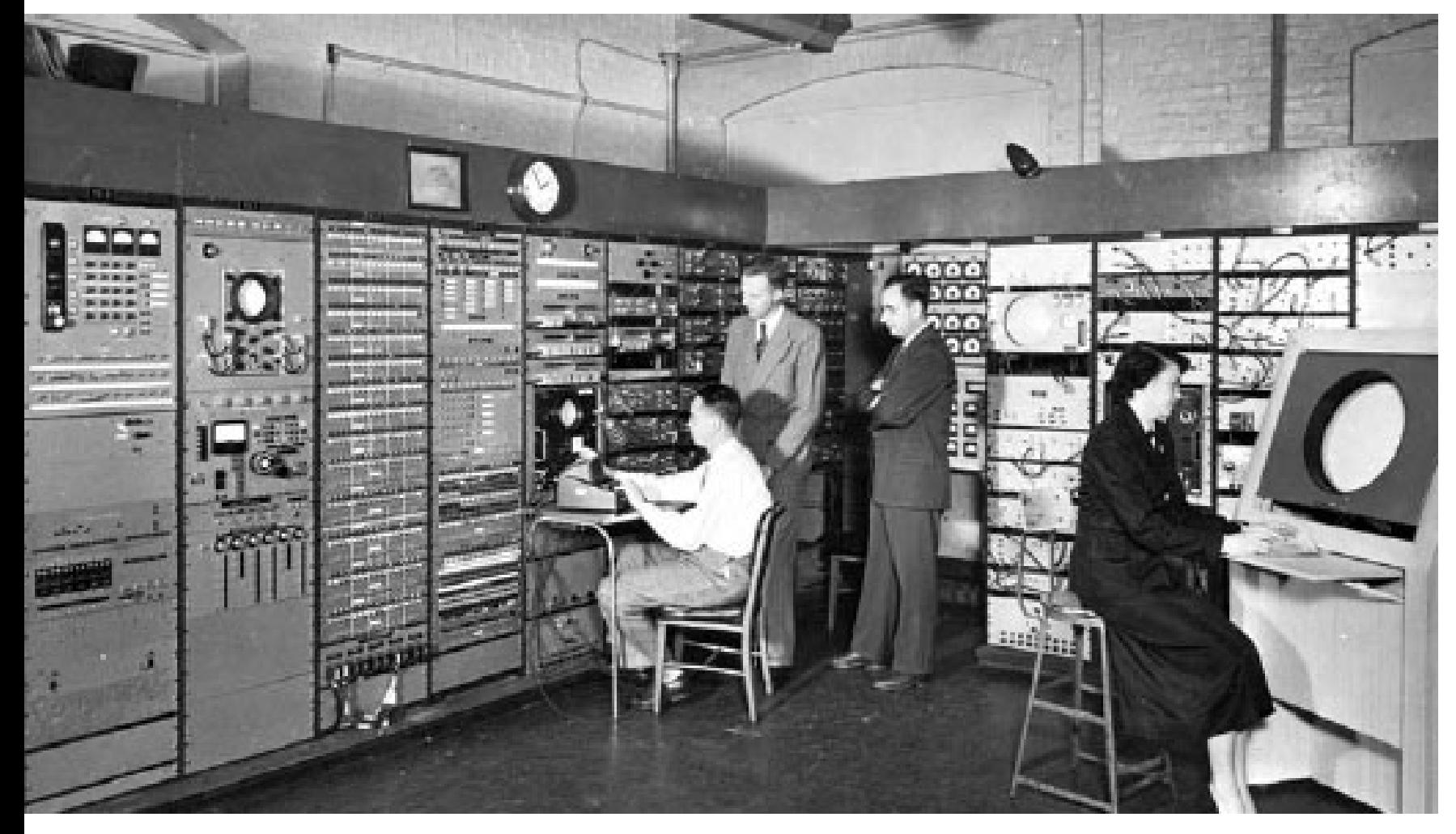

Мал. 3. Джей Форрестер за дисплеєм комп'ютера «Вихор 1»

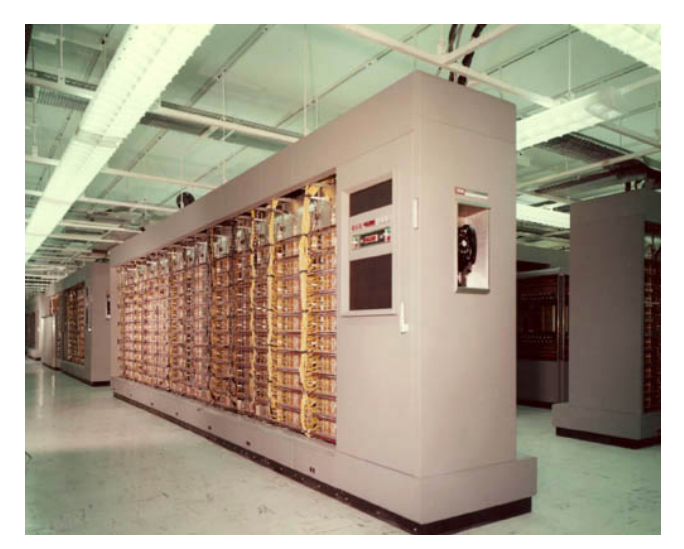

Мал. 4. Система SAGE (Semi-Automatic Ground Environment) включала 55,000 вакуумних ламп і мала обсяг 2,000 м².

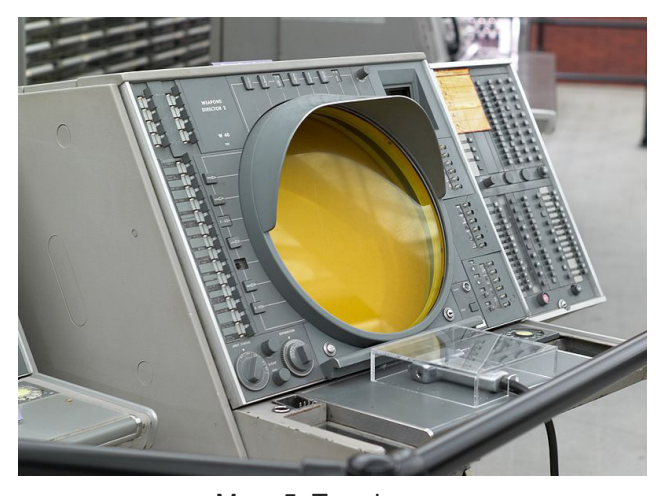

Мал. 5. Термінал оператора системи SAGE (Напівавтоматичне наземне середовище).

Почавши з розробки електромеханічного комп'ютера, Форрестер прийшов до висновку, що ця машина не підходить для симуляції польоту - була потрібна велика обчислювальна потужність, обробка даних повинна була вестися в режимі реального часу. Тому з 1945 р Форрестер перейшов до електронних технологій, створивши комп'ютер Whirlwind, як частина симулятора.

Головним революційним нововведенням даної машини була пам'ять на магнітних сердечниках, яка давала можливість у багато разів підвищити надійність комп'ютера. Надалі Форрестер повністю відмовився від ідеї створення симулятора і зайнявся тільки розробкою нового комп'ютера. Вартість проекту все більш зростала і в кінцевому підсумку керівництво ВМС США відмовилося від подальшого фінансування тривалого проекту. Міністерство оборони вже фінансував близько 12 подібних проектів, спрямованих на створення універсальних комп'ютерів.

Намагаючись знайти спонсорів для свого проекту, в 1948 р Форрестер випустив рапорт L1, в якому він виклав план поліпшення системи повітряної захисту США, використовуючи створену ним ЕОМ і технології, розроблені при вивченні радарів під час другої світової війни.

Проектом активно зацікавилися ВПС. В цей час виникли серйозні побоювання уразливості США з повітря. В кінці 40-х рр., силами ВПС була навіть створена мережа спостережних постів за повітряними об'єктами, що комплектувалася цивільними добровольцями (Ground Observer Corp-GOC).

На піку своєї діяльності в 1953 році ця організація мала більше 8 тис. спостережних постів, використовуючи 305 тис. добровольців. Керівництво вважало GOC ненадійною і занадто повільною системою для забезпечення раннього виявлення літаків противника. Тому проект Форрестера припав на час - запропонована ним система хоча і не давала 100% гарантії захисту, але використання комп'ютерів і її напівавтоматичний характер гарантували високу ефективність.

Після багатьох фальстартів і зволікань, змін в проекті в США була побудована система, що складалася з 23 центрів обробки даних (один в Канаді), пов'язаних з континентальною системою захисту від повітряної загрози. Система SAGE відстежувала повітряні цілі і видавала координати і курс американським перехоплювачам для їх знищення. Система також могла зв'язуватися з системами управління ракетами з ядерними боєголовками «Бомарк» і «Найк».

Кожен з 23 центрів SAGE комплектувався комп'ютером A/N FSQ-7, який споживав три мегавата енергії, складався з 60 тис. електронних ламп і вимагав близько 100 чоловік персоналу. Комп'ютер з метою підвищення надійності складався з двох центральних процесорів, щоб при відмові першого негайно продовжити обчислення на другому. До комп'ютера могло підключатися до 50-ти моніторів або робочих станцій, він міг одночасно відстежувати близько 400 літаків. Система пов'язувалася з більш ніж сотнею радарів, станцій спостереження та іншими джерелами інформації, комбінувала їх, щоб створити загальну картину того, що відбувається в повітрі.

Повна вартість проекту досі зберігається в секреті, хоча за експертними оцінками, вона доходила до 8-12 млрд. дол., Що у багато разів перевищувало вартість проекту «Манхеттен» (американський проект зі створення атомної бомби).

Новий етап розвитку комп'ютерної індустрії почався з винаходу транзистора. 1 липня 1948 року на одній зі сторінок New York Times, присвяченій радіо і телебаченню, було поміщено скромне повідомлення про те, що фірма Bell Telephone Laborotories розробила електронний прилад, здатний замінити вакуумну лампу. Після майже трирічних досліджень, які зажадали близько мільйона дол., фірма Bell отримала транзистор.

Виконуючи ті ж функції, що і електронна лампа, транзистор разом з тим мав значно менші розміри і був вільний від недоліків, властивих лампам: у нього не було крихкого скляного корпусу і тонкої нитки розжарювання, він не перегрівався і споживав значно менше електроенергії.

Зниження вартості транзистора сприяло прискоренню процесу мініатюризації в електроніці. З'явилися комп'ютери другого покоління, засновані на транзисторної

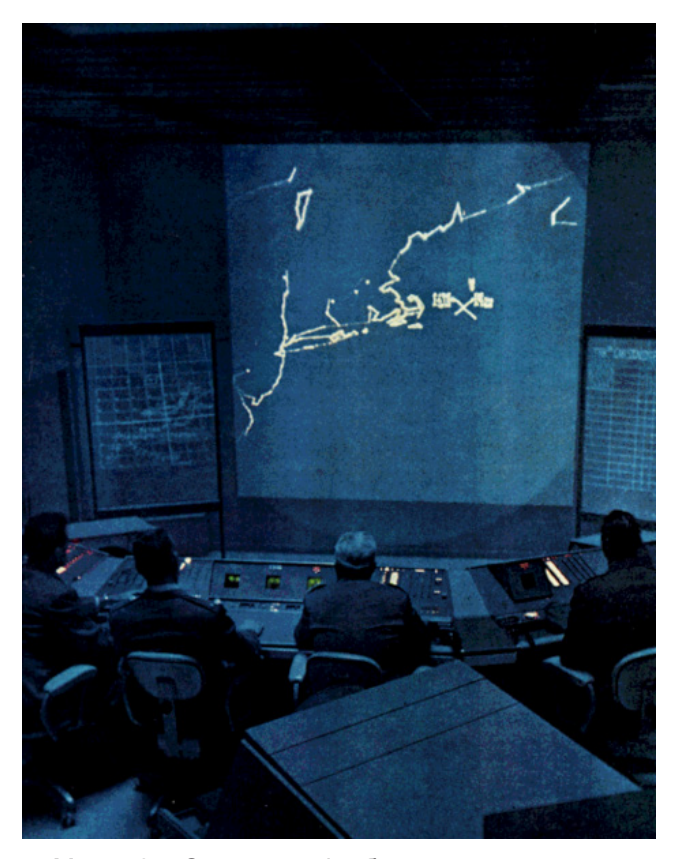

Мал. 6. Система відображення повітряної обстановки системи SAGE.

Комп'ютер з метою підвищення надійності складався з двох центральних процесорів, щоб при відмові першого негайно продовжити обчислення на другому. До комп'ютера могло підключатися до 50-ти моніторів або робочих станцій, він міг одночасно відстежувати близько 400 літаків.

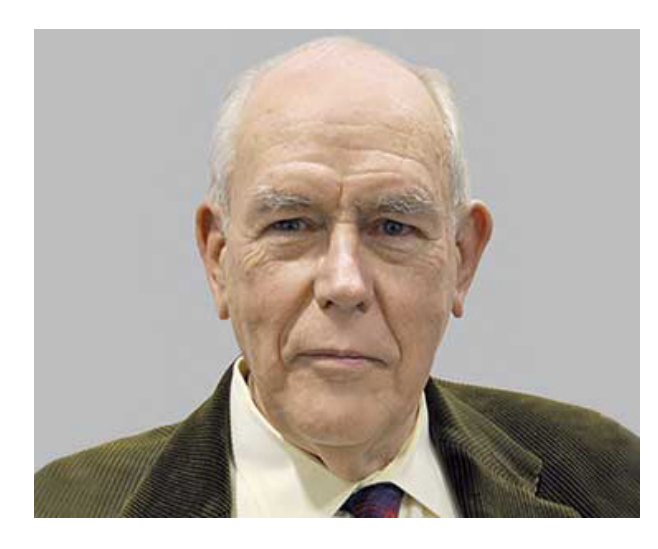

Мал. 7. Айвен Сазерленд, загальновизнаний «батько комп'ютерної графіки».

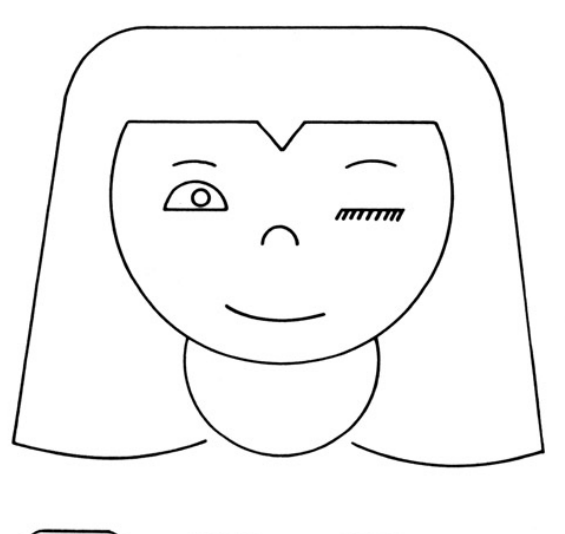

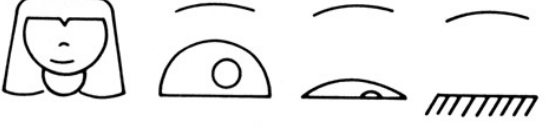

Мал. 9. Програма могла малювати досить прості фігури (точки, прямі, дуги кіл), могла обертати фігури на екрані.

технології, що мали більш високу швидкість обчислення, використовують вдосконалені способи зберігання інформації.

# Перші програми комп'ютерної графіки, 1960-і роки.

Одним з батьків-засновників комп'ютерної графіки вважається Айвен Сазерленд (Ivan Sotherland), який в 1962 році все в тому ж МТІ створив програму комп'ютерної графіки під назвою «Блокнот» (Sketchpad) (Мал. 8). Ця програма могла малювати досить прості фігури (точки, прямі, дуги ...), могла обертати фігури на екрані (Мал. 9).

Розповідь про Sketchpad не випадково почався з історії Whirlwind і APT. Технічні рішення, використані Айвеном Сазерлендом, з'явилися саме в ході реалізації цих проектів. Whirlwind («Вихор 1») і його послідовники володіли унікальним для свого часу інтерфейсом екраном і світловим пістолетом, або пером (Мал. 10), який, однак, використовувався лише для вузького кола військових завдань.

Система автоматизованого проектування APT оперувала описами графічних об'єктів, але їх доводилося ставити за допомогою традиційних перфокарт і перфострічок. Sketchpad об'єднав кращі сторони цих проектів.

На ідею, з якої виріс Sketchpad, молодий аспірант MIT натрапив в інститутському кампусі, куди керівництво лабораторії перемістило TX-0. Використовувати машину міг хто завгодно і як завгодно, комп'ютер був абсолютно автономний і, що важливо, володів ЕПТ-дисплеєм. Звичайно ж, студентська братія пристосувала його для ігор [4].

Це само по собі було дуже незвичайним. Spacewar, яку розробили студенти MIT, вважається чи не першою комп'ютерною грою в історії. По екрану переміщалися космічні кораблі, що стріляють один в одного. Щоб перемогти, потрібно було знищити ворожий корабель і вціліти самому.

У цій іграшці Сазерленд побачив те, що інші

прогледіли: люди, які не мають навичок програмування, легко взаємодіяли з комп'ютером, використовуючи його дисплей.

На той час Джек Гілмор, один з попередників Сазерленда в лабораторії Лінкольна, розробив Scopewriter - мабуть, перший інтерактивний текстовий редактор, здатний відображати на екрані числа, символи алфавіту і прості блок-схеми. До цього програмістам доводилося працювати з рулонами роздруківок своїх програм.

Сазерленд вирішив піти далі. Якщо екран комп'ютера можна використовувати в якості інтерактивного «візуального принтера», то чому б його разом зі світловим пером не перетворити в «візуальний плотер» - інструмент проектувальника? Адже найбільш природний спосіб передати комп'ютеру креслення - намалювати його на екрані комп'ютера (Мал. 12). Зараз ідея здається очевидною.

Сазерленд почав працювати над Sketchpad (в перекладі назва означає «блокнот для Нарисів») в 1960 році. На початку він реалізував малювання прямих ліній. Рішення Сазерленда було витончене: щоб намалювати відрізок, користувач повинен був навести світлове перо на точку ії початку, натиснуті на пульті клавішу LINE и вказати пером кінцеву точку відрізка. Sketchpad зчитував координати точок и з'єднував їх лінією.

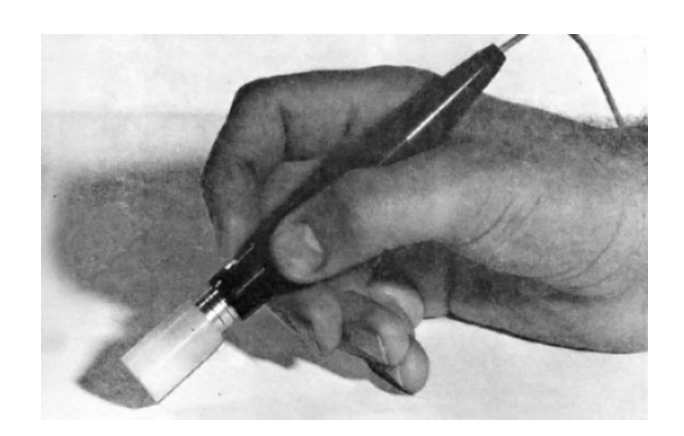

Мал.10. Світловий пістолет, або перо. Під вказівним пальцем на світловому пері перебувала кнопка спуску

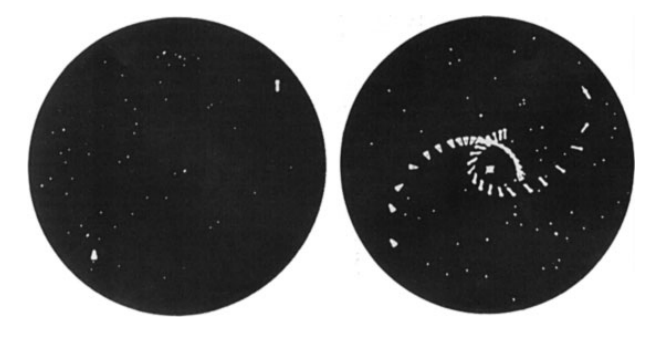

Мал.11. Spacewar! - перша комп'ютерна гра

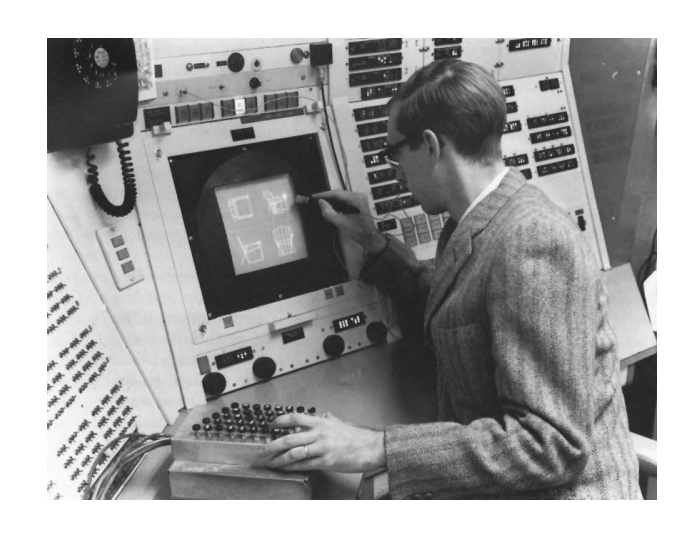

Мал. 12. Айвен Сазерленд демонструє роботу в програмі «Блокнот» (Sketchpad) в МТІ, 1963 рік.

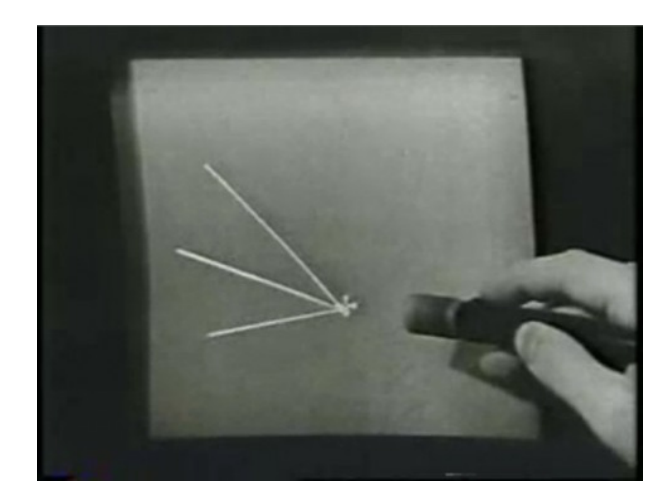

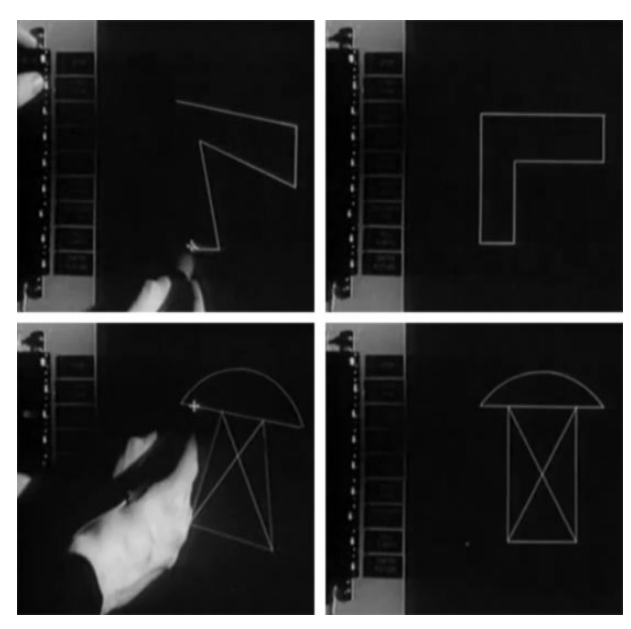

Мал. 13. Вирівнювання фігур за допомогою обмежувача «паралельність». Зверніть увагу на ряд функціональних клавіш у лівого краю дисплея

У грудні 1961 року Сазерленд показує прототип системи Клоду Шеннону і отримує від нього ряд критичних зауважень. Консультант докторської Сазерленда пропонує розширити функціональність «блокнота», додавши можливість малювання кіл і максимально наблизивши функції апаратних клавіш Sketchpad до стандартних інструментів проектувальника.

Наступний логічний крок, зроблений Сазерлендом, полягав у застосуванні рекурсії для масштабування зображень. Замість того, щоб багато разів вручну малювати елементи різного масштабу, процедура рекурсії дозволяла користувачу Sketchpad згенерувати підмножина будь-якого елементу в різних масштабах і під різними кутами, просто перерахувавши значення його дочірніх компонентів.

Розробивши базові підходи до візуалізації елементів малюнка, Сазерленд перейнявся його зберіганням. Для швидкого виведення малюнка на екран комп'ютера була потрібна структура, яка зберігає координати масиву точок, що складають малюнок. У Sketchpad кожна точка описувалася 36-розрядних словом, двадцять біт якого містили координати X і Y, а шістнадцять були дороговказом на елемент n-компонентної структури, до якої належить точка. Для проектувальника ж потрібно зберігати відомості про всі елементи n-компонентної структури, що складає малюнок.

Щоб уніфікувати ці дані, Сазерленд запозичив підхід, що застосовувався в редакторі Scopewriter, де файл, який містить відомості про той чи інший символ, був стек шістнадцятибітних покажчиків на елемент.

Зусиллями Сазерленда в бібліотеку збережених компонентів Sketchpad потрапили не тільки геометричні фігури, але і символи алфавіту, цифри, наукові символи, радіотехнічні елементи і навіть такі елементи, як «око», «ніс», «рот».

Програма дозволяла не тільки малювати, а й візуалізувати результати розрахунків інших програм, необхідні на етапі проектування. Наприклад, створивши проект арочного моста з певними пропорціями елементів, проектувальник міг в режимі реального часу отримати на екрані відомості про напруги, що виникають в різних точках конструкції, що значно полегшувало процес оптимізації креслення (Мал.14).

У 1963 році друга версія Sketchpad, а також повний опис структур збережених «комп'ютерним блокнотом» даних і математичних процедур, що забезпечують реалізацію обмежень і рекурсії елементів, була готова.

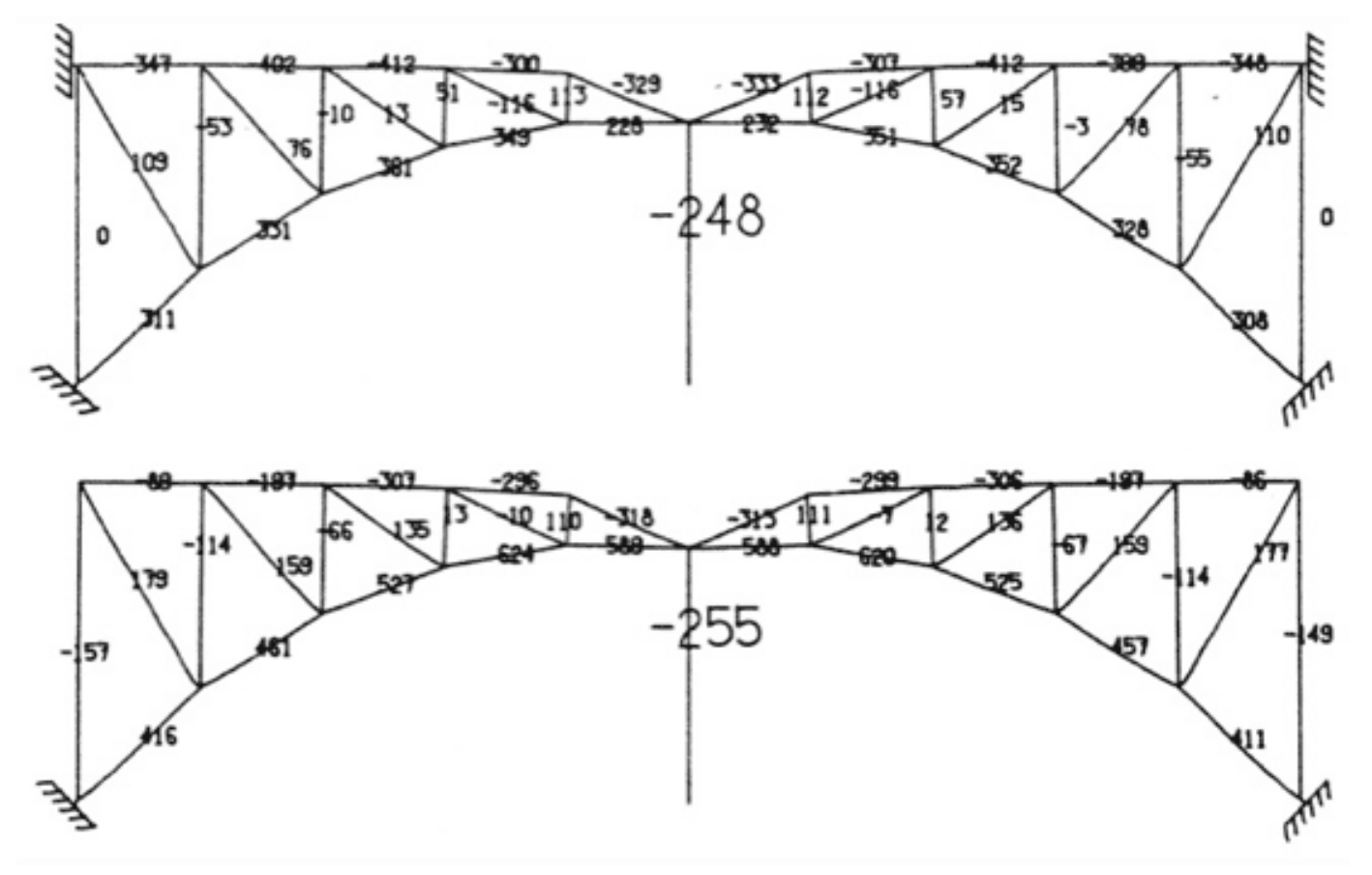

Мал. 14. Зроблене на Sketchpad креслення моста з «прив'язаними» до елементів його конструкції розрахунками механічної напруги

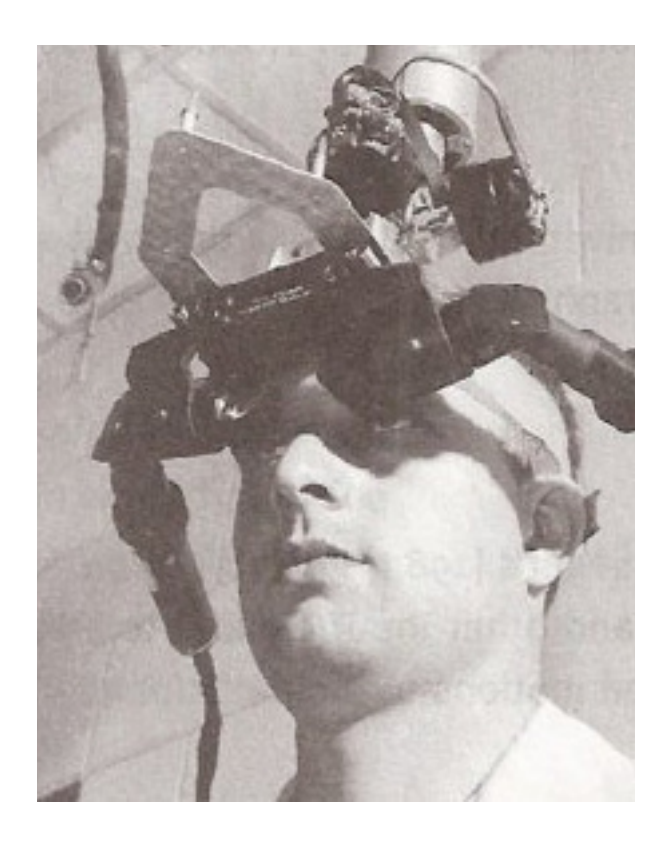

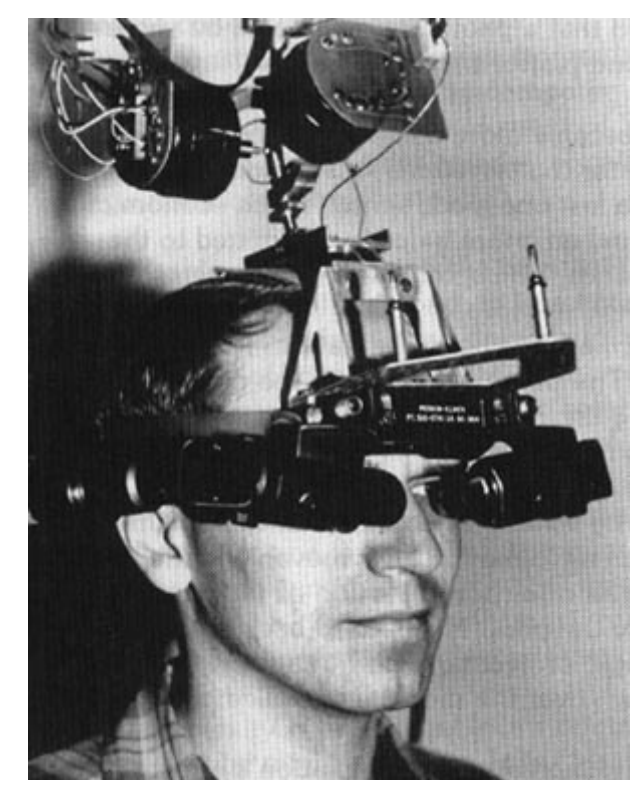

Мал. 15, 16. шолом віртуальної реальності.

Демонстрація програми викликала справжній фурор. Стало ясно, що для фахівців, що використовують системи проектування, з'явився інструмент, який забезпечує зручне введення креслярської інформації в систему. Розроблені креслення можна зберігати в пам'яті комп'ютера і багаторазово використовувати їх або ж легко редагувати при необхідності.

Безумовно, представлена версія Sketchpad була лише прототипом. Для своєї роботи «рисувалка» вимагала всієї потужності комп'ютера TX-2, що займає кілька кімнат лабораторії. «Отриманий досвід - найважливіший результат розробки Sketchpad. В даний час використовувати комп'ютер стоїть, якщо ви хочете отримати щось більше, ніж просто малюнок, - писав Сазерленд. Для звичайних малюнків все ж поки економніше використовувати звичайні олівець і папір».

Досвід дійсно виявився безцінним. З одного боку, з Sketchpad виросли сучасні системи автоматизованого проектування. З іншого - ця програма стимулювала розробки в галузі людино-машинної взаємодії і, в кінцевому рахунку, стала прабатьком всіх систем з графічним інтерфейсом користувача, в тому числі Windows і Mac OS.

#### Віртуальне середовище

З 1965 по 1968 рік Сазерленд став доцентом (англ. Associate Professor of Electrical Engineering) в Гарвардському університеті. За допомогою свого студента Боба Спроула він створив перший шолом віртуальної реальності (Мал. 15, 16) і доповненої реальності в 1968 році. Він був примітивним, як з точки зору інтерфейсу так і по реалізму, а його вага була така велика, що він підвішувався до стелі. Віртуальне середовище складалася з простих «дротяних» моделей кімнат. Грізний вигляд пристрою дав йому відповідну назву - Дамоклів меч [5].

## Учні Сазерленда

Сазерленд вів викладацьку діяльність в Гарвардському університеті, університеті штату Юта і Каліфорнійському технологічному інституті. Його студентами були Едвін Катмулл (Мал. 17.), співзасновник і президент студій Pixar Animation Studios і Walt Disney Studios, і Джеймс Кларк, який заснував компанію Silicon Graphics. У 1968 році Сазерленд створив власну компанію Evans and Sutherland Computer Corporation, в якій працював Джон Уорнок, що став в 1982 році одним із засновників компанії Adobe Systems.

З 1991-го по 2009 рік Сазерленд був віце-президентом компанії Sun Microsystems і займався дослідженням інтегральних схем і проектуванням систем.

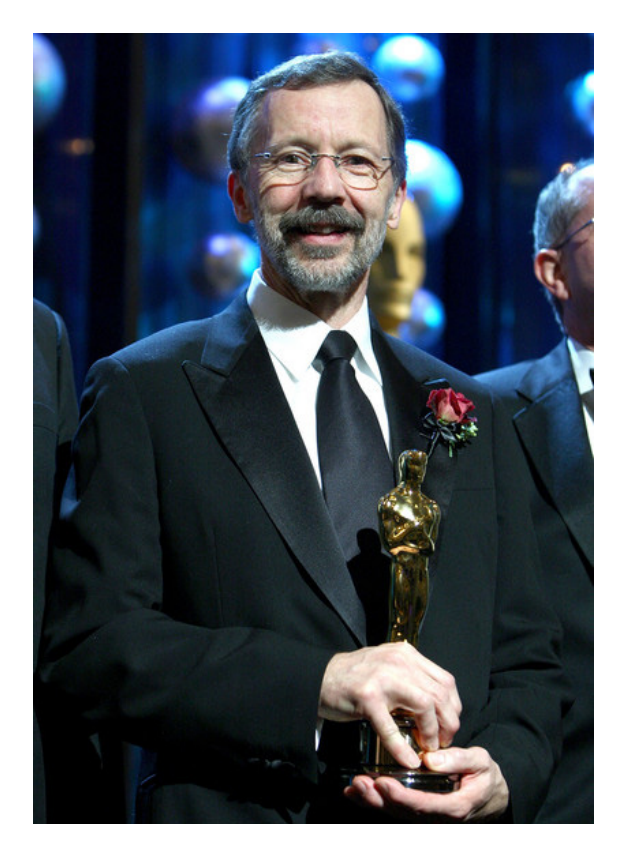

Мал. 17. Едвін Катмулл один із засновників анімаційної студії Pixar і основополож-<br>ник досліджень в області ник досліджень тривимірної комп'ютерної графіки. Досить сказати, що саме він винайшов накладення текстур і z-буфер.

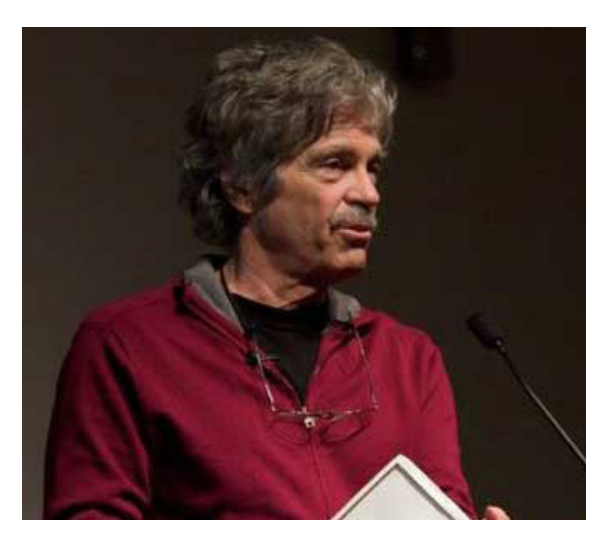

Мал. 18. Працюючи в дослідницькому центрі Xerox, Алан Кей створив першу об'єктноорієнтовану мову Smalltalk і перші комп'ютери з GUI, вікнами і мишею - Xerox Alto і Xerox Star.

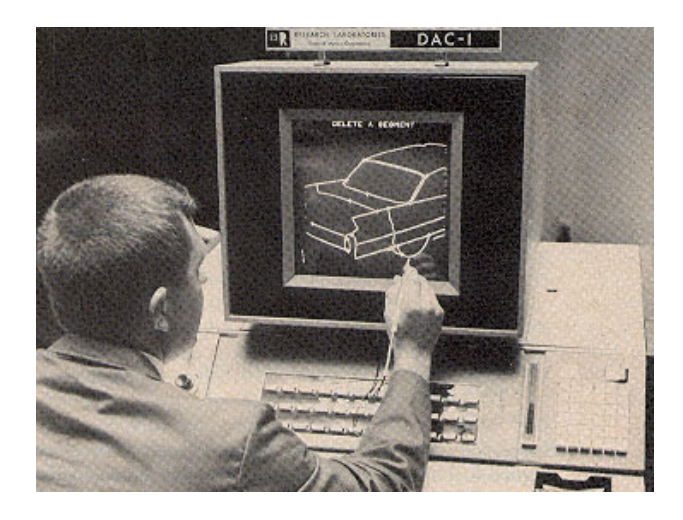

Мал. 19. DAC-1 дозволяла виробляти проектування різних об'єктів, наприклад автомобілів, переглядати зображення з різних ракурсів.

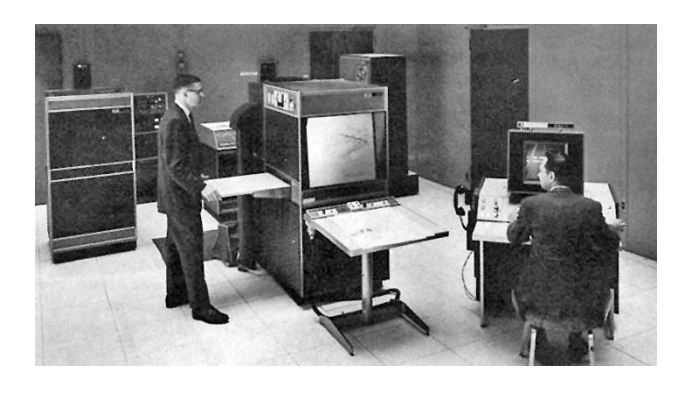

Мал. 20. Робота DAC-1.

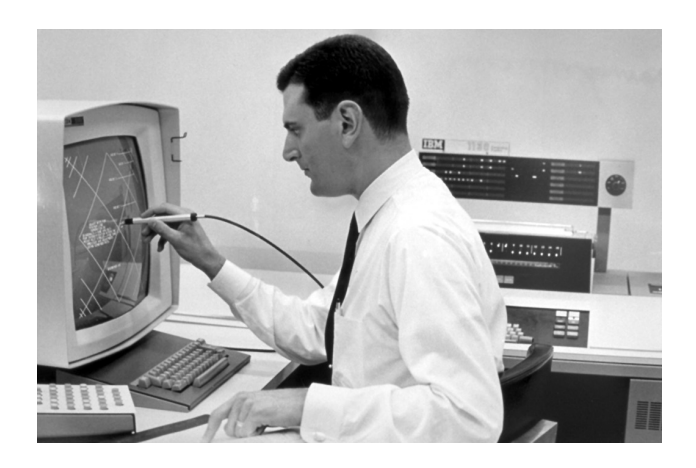

Мал. 21. Робота з IBM-2250.

## Комп'ютерна графіка, 1970-1980 роки

У 1964 році General Motors представила систему автоматизованого проектування DAC-1 (Design Augmented by Computer (Мал. 19, 20), розроблену спільно з IBM. Це була перша комп'ютерна графічна система яка була доступна для покупців. Проте розробники вважали цей проект експериментом , та й вартість становила 100 000.

DAC-1 дозволяла виробляти проектування різних об'єктів, наприклад автомобілів, переглядати зображення з різних ракурсів.

У 1965 році фірма IBM випустила перший комерційний графічний термінал під назвою IBM-2250 (рис. 21).

IBM-2250 став другим доступним для придбання графічним терміналом, на 1971 США налічувалося всього близько 1000 графічних терміналів.

У 1977 році компанія Apple створила Apple-II (рис. 22). Apple II - перший комп'ютер, серійно випускався компанією Apple Computer. Це прямий спадкоємець комп'ютера для ентузіастів Apple I, ніколи не вироблявся у великих кількостях, але вже містив багато ідей, які забезпечили успіх Apple II.

Комп'ютер Apple II був вперше представлений в 1977 році на виставці West Coast Computer Fair і став одним з найперших і найбільш успішних персональних комп'ютерів того часу. Проводилося кілька моделей Apple II, і найбільш популярна з них, з відносно невеликими змінами, продавалася до 1990-х. Всього було вироблено від 5 до 6 мільйонів екземплярів Apple II [6].

Також унікальним для того часу було використання кольору і графічних режимів з високими роздільними здатностями та звукових можливостей, а також вбудованої мови програмування Бейсік.

У порівнянні з більш ранніми машинами, ці можливості були добре задокументовані і прості у вивченні. Тим самим, Apple II позначив початок революції в області персональних комп'ютерів: це була машина для мас, а не тільки для любителів, вчених чи інженерів.

В кінці 70-х років для космічних кораблів «Шатл» з'явилися льотні тренажери, засновані на комп'ютерній графіці (Мал. 23).

## Комп'ютерна графіка в кінематографі, 1980-1990 роки

У 1982 році на екрани кінотеатрів вийшов фільм «Трон» (Мал. 24) в якому вперше використовувалися кадри, синтезовані на комп'ютері [7].

За початковим задумом весь фільм планувалося виконати цілком із застосуванням комп'ютерної графіки. Режисер зазначав «Коли я писав сценарій «ТРОН'а», моє прагнення було в тому, щоб весь фільм був створений на комп'ютері, тому що лише таким чином можна було повністю створити атмосферу життя всередині комп'ютера».

Але існуючі на той момент мейнфрейми і мінікомп'ютери не могли забезпечити необхідний рівень продуктивності. В результаті було вирішено використовувати метод так званої «підсвічуємої композиції» [8].

Трохи про сам метод. «малювання за допомогою світла» - термін, який був даний техніці, розробленої Річардом Тейлором (Richard Taylor) і використаної ним в рекламних роликах для компаній «Levi's» і «Seven-UP». «ТРОН» став першим фільмом, при створенні якого, використовувався цей метод.

Його суть (Мал. 25) складається в наступному: робиться розкадровка відзнятих відеоматеріалів, потім на кожен кадр накладається фільтр, після чого відбувається перезйомки кожного кадру. Заново відзняті кадри з'єднують разом і отримують готовий відеоматеріал.

«ТРОН» знімався на 70 мм чорно-білу кіноплівку. Всі актори були одягнені в чорно-білі костюми і знімалися на чорному тлі. Кожен, необхідний для обробки, кадр фільму був перетворений в слайд з розмірами 60 х 30 см.

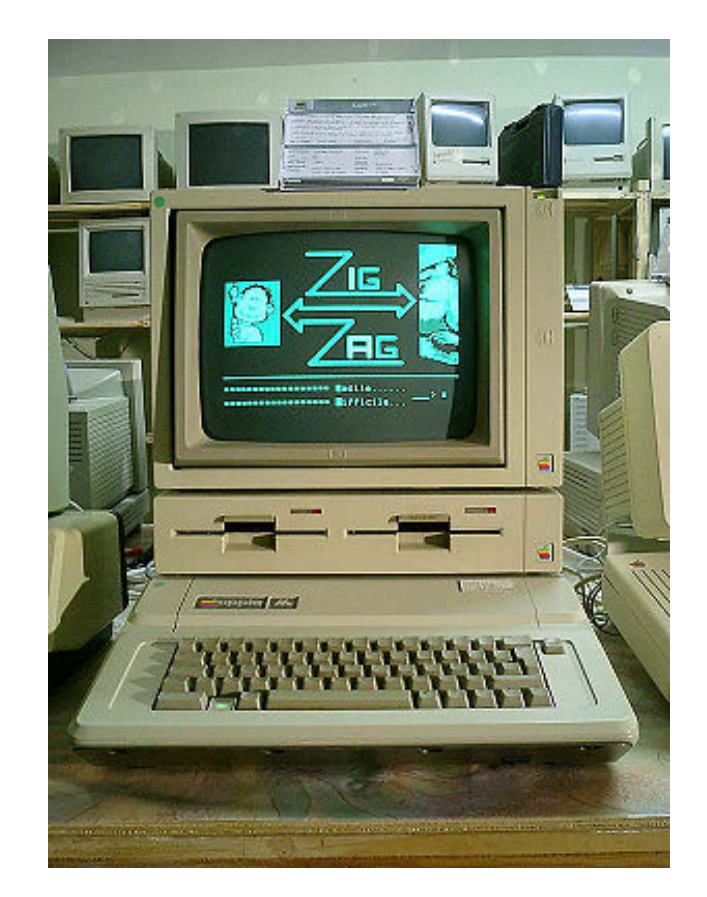

Мал. 22. Apple-II .

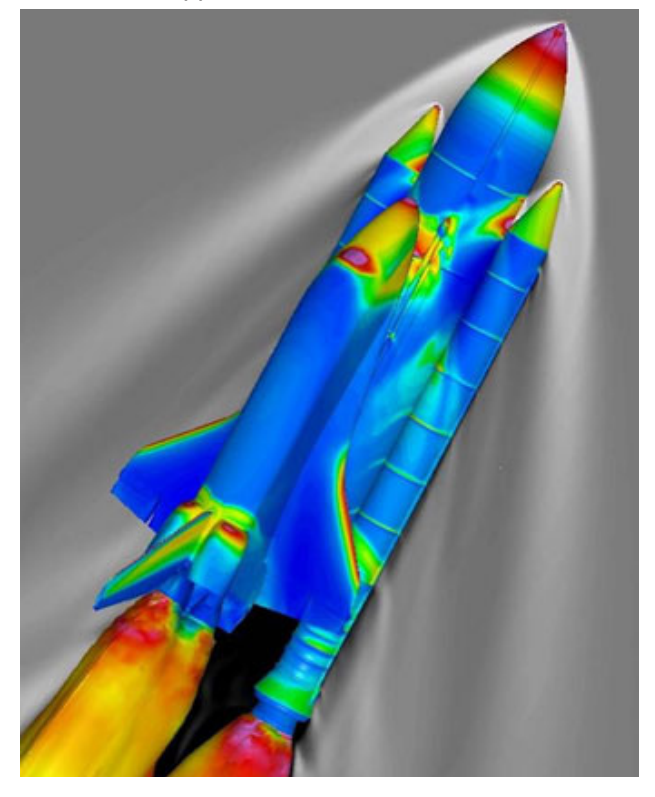

Мал. 23. моделювання навантажень космічних кораблів «Шатл».

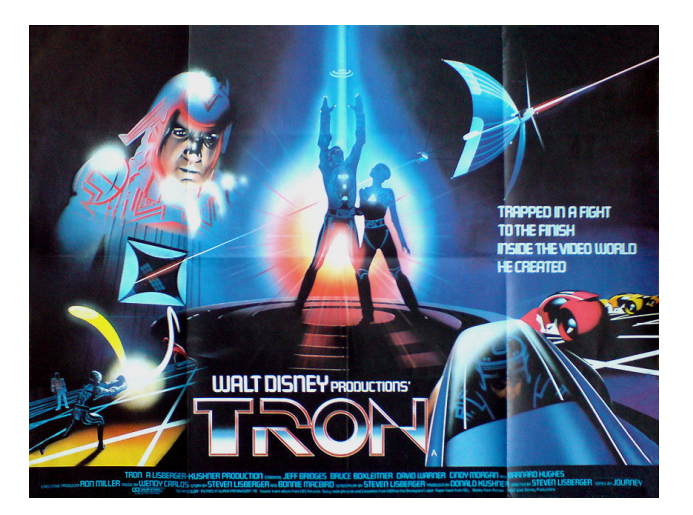

Мал. 24. Фільм "Трон".

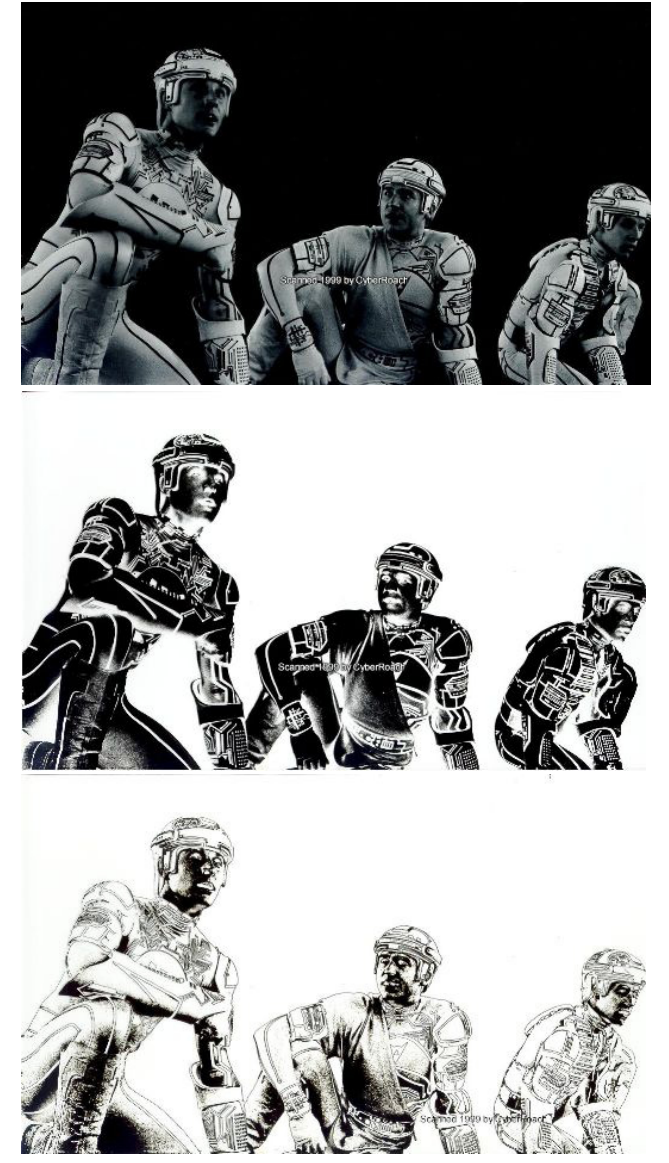

Мал. 25. Три матриці одного і того ж кадру Мання КОМПЛСКСНИХ ФП у РУ.<br>верху вниз): звичайний знімок, висококон- Результатом побудови 3D-моделей за допомогою про-(зверху вниз): звичайний знімок, висококонтрасний негатив і контурна матриця

Кожен слайд містився перед джерелом світла і фотографувався камерою з фільтром певного кольору. Крім того, були вручну створені спеціальні матриці, що представляють собою фон для сцен у фільмі.

Спочатку компанія Information international Inc. (відома по назвою Triple-I) повинна була створити всю комп'ютерну анімацію самостійно, але потужностей її комп'ютерів не вистачало для виконання такого великого обсягу роботи, тому в проект була залучена компанія Mathematical Applications Group Inc. (більш відома під ім'ям MAGI/Synthavision). Крім того, пізніше, для роботи над деякими сценами, до них приєдналися ще дві компанії: Robert Abel & Associates і Digital Effects, відомі своєю високоякісною комп'ютерною графікою для потреб телебачення.

Компанія MAGI/Synthavision очолювана Філом Мітлманном (Phil Mittlemann), була творцем методу «трасування променів» («ray-tracing»), ідея якого полягає у відстеженні зворотного ходу що потрапляє в камеру променя, прокладеного від кожного елемента зображення. Цим методом добре прораховуються відображення, заломлення світла, тіні, відблиски, геометричні об'єкти. Крім того, компанією було створено першу в історії комерційна комп'ютерна анімація, коли ще на початку 70-х років минулого століття на моніторі в офісі MAGI з'явилася 3D напис «IBM».

MAGI створила одну з двох систем моделювання: процедурну, при якій 3D-моделі (Мал. 26.) створюються шляхом комбінації геометричних фігур. Саме процедурне моделювання є основою програмного забезпечення Synthavision, створеного за п'ять років однойменною підрозділом компанії. Бібліотека Synthavision складалася з 25 готових фігур, таких як: циліндри, сфери, піраміди і т.д. З цих найпростіших фігур створювалися більш складні, які, надалі, ставали основою для 3D-моделі. Ларрі Елін (Larry Elin), начальник відділу розробки, порівнював Synthavision з «коробкою, повною маленьких дерев'яних фігурок, які можна з'єднати разом для отримання комплексних фігур».

грамного забезпечення Synthavision ставали гладкі, механічно виглядають об'єкти, кути яких були помітні лише завдяки тіням. Недолік даного методу - втрата реалізму, так як створити складну модель дуже важко. Перевага - мала кількість даних, необхідних для обробки. Так один «світлоцикл» був зібраний з 57 геометричних фігур. Комп'ютерні потужності MAGI дозволяли побачити готову модель відразу ж після її створення в режимі реального часу.

Для анімації моделі в Synthavision був вбудований спеціальний алгоритм, за допомогою якого аніматор описував шлях руху моделі, оцінював результат на дисплеї і, при необхідності, коригував його. Можливість корекції рухів кожного об'єкта в режимі реального часу дозволила аніматорам MAGI створити відмінну анімацію в масових сценах, в яких знаходилося кілька 3D-моделей. Прикладом можуть служити плавний рух «світлоциклах», а також синхронні дії «рекогнайзеров» і танків.

Грудень 1985 року відзначився появою першого комп'ютерного персонажа - «скляного лицаря» з фільму «Молодий Шерлок Холмс» («Young Sherlock Holmes»), створеного LucasFilm CG.

Фільм «Верба» ( «Willow»), що вийшов в 1988 році, став першою кінострічкою, над якою працювала студія Industrial Light & Magic (ILM) Джорджа Лукаса (George Lucas). Створене фахівцями ILM програмне забезпечення для морфинга (перетворення одного тіла в інше) використовувалося для комп'ютерної анімації перетворення.

Успіх «Верби» зіграв ILM на руку: саме підрозділ Лукаса (а не студія Pixar, яка також була претендентом) одержав замовлення на створення і анімацію «водяного псевдоструменя» у фільмі «Безодня» («Abyss»), що вийшов в серпні 1989 року (Мал. 26). Неймовірно складна комп'ютерна графіка принесла фільму «Оскар» за найкращі спецефекти. Крім того, фільм був номінований на три Оскара в інших категоріях.

Для створення спеціальної комп'ютерної програми для подальшого втілення на екрані фантастичної істоти - в цьому випадку «псевдоструменя», що складається з морської води (Мал. 28) група фахівців спочатку прове-

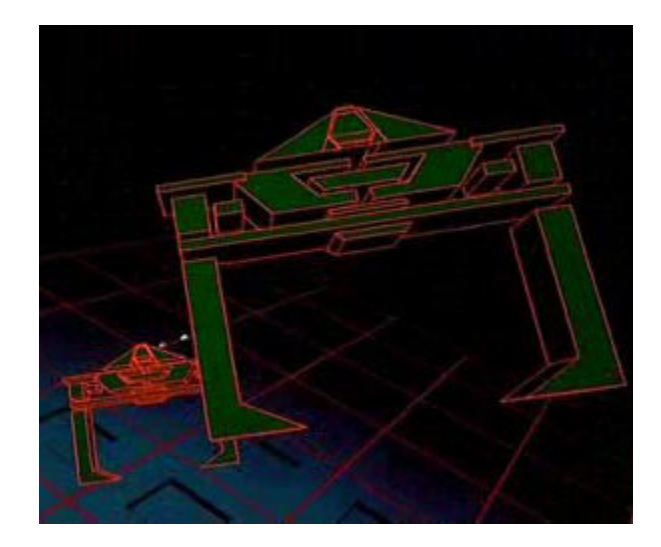

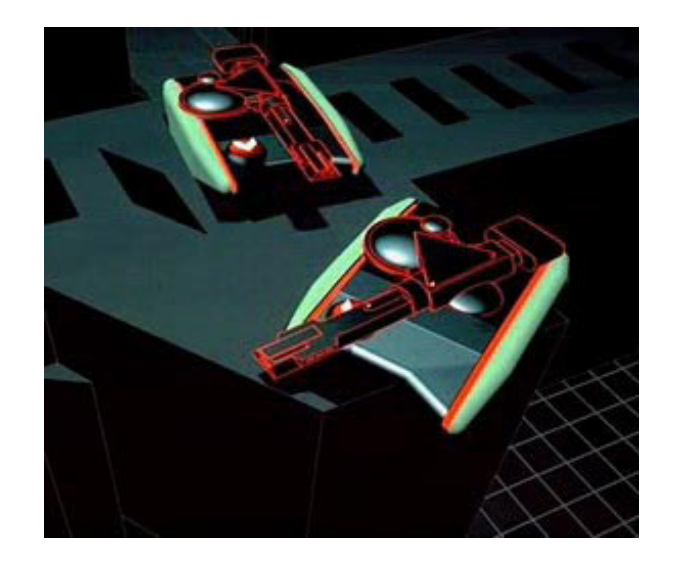

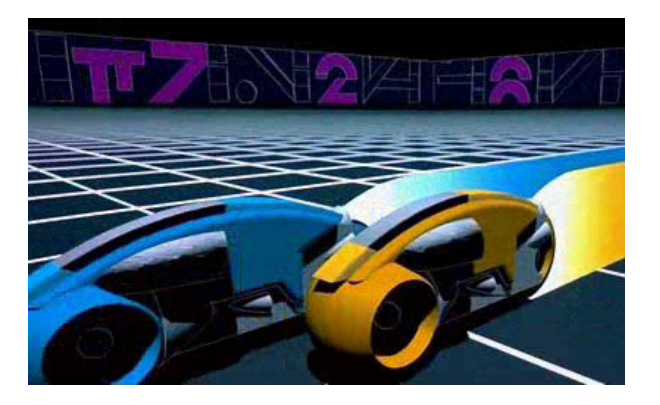

Мал. 26. 3D-моделі створюються шляхом комбінації геометричних фігур.

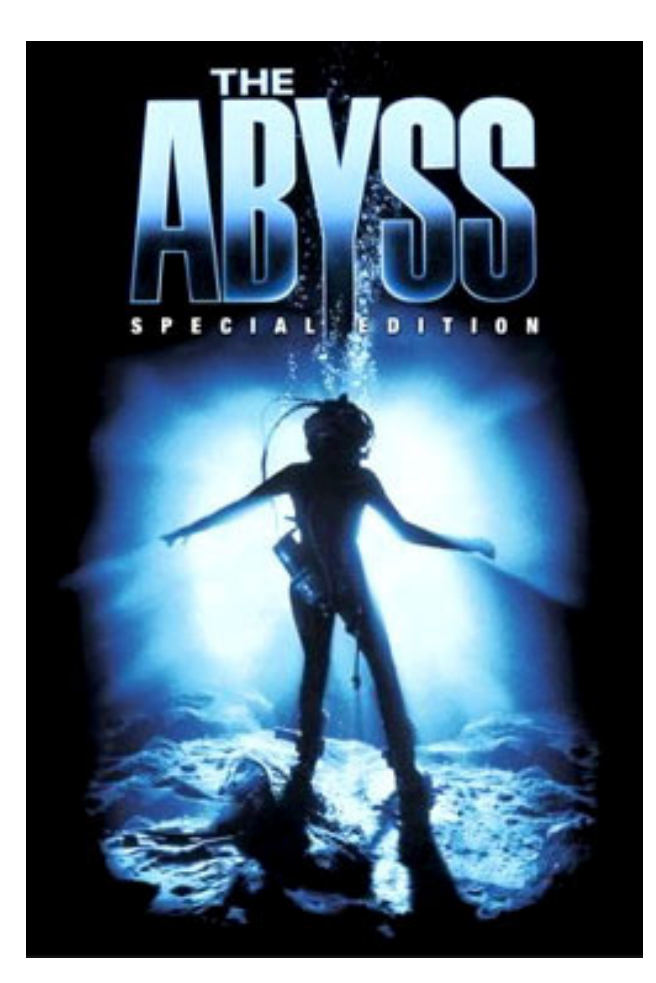

Мал. 27. У фільмі «Безодня» «Abyss», що вийшов в серпні 1989 года застосована неймовірно складна для свого часу комп'ютерна графіка

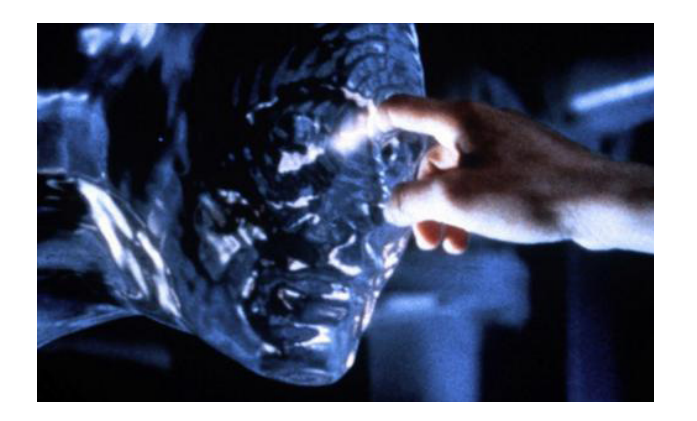

Мал. 28. Морфинг струменя води - чергова перемога ILM на терені комп'ютерних спецефектів у фільмах

ла тривалі і повноцінні дослідження всіх характеристик води, від здатності заломлювати світло до процесу появи хвиль, а потім заклала ці дані в комп'ютер.

Фільм «Термінатор 2» розвиток ефекту морфинга призвело до появи персонажа з «рідкого металу», який може приймати будь-які форми. Для цього дизайнери створили комп'ютерну модель актора Р. Патріка, на яку можна було «приклеїти» будь-які зображення, від актриси Л. Хемілтон до підлоги.

Це був перший, коли-небудь створений художній фільм, який не можна було б зробити без ефектів, створених комп'ютером. До цього було кілька прикладів використання комп'ютерної графіки в фільмах Tron, Young Sherlock Holmes, Willow, The Abyss і інших, але комп'ютерна анімація в Terminator 2 була використана вперше, як істотна частина всього сюжету фільму.

У фільмі 43 фрагмента з використанням різних технологій комп'ютерної графіки, причому виробництво комп'ютерних спецефектів, не рахуючи підготовчого періоду і зйомок, зайняло близько 7 місяців.

Цілий набір механічних ефектів і близько ста п'ятдесяти візуальних можна нарахувати в цьому фільмі. Такий проект не міг бути зроблений в поодинці, тому Камерон зібрав кращих людей різних спеціалізацій. На Стана Вінстона лягла відповідальність за грим і механічні ефекти, Industrial Light and Magic на чолі з головним спеціалістом зі спецефектів Деннісом Мюрен взяла на себе здійснення комп'ютерної частини.

Для роботи над фільмом ILM найняло додаткових аніматорів і системних інженерів, інвестувало 3 мільйони доларів в нове обладнання і півмільйона доларів в розробку нового програмного забезпечення. Команда була розбита на шість підрозділів, кожне з яких працювало над своїми фрагментами більш-менш спеціалізовано,

Режисер Джеймс Камерон до цього фільму мав досвід з застосування комп'ютерних спецефектів у фільмі The Abyss (1989).

Розробники програмного забезпечення зайнялися написанням великої кількості службових програм для вирішення приватних завдань і вдосконаленням старого

програмного забезпечення. З цього часу з'явилися нові інструменти для моделювання людського тіла, деформації об'єктів, семпліровання поверхонь, інтерактивного освітлення, проектування текстур і багато інших.

Поєднання комп'ютерних об'єктів і живого зображення цифровим способом, на відміну від звичайного оптичного, дало масу переваг і зручностей. По-перше, суміщені цифровим способом зображення не втрачають якості, по-друге, одночасних шарів може бути скільки завгодно, по-третє, кожен шар може бути відкоректований за кольором і по світу для кращого «вживання» в сцену і т.д. Комбінація різних 2D і 3D-прийомів дозволяє досягти чудових результатів.

Крім застосування тривимірних редакторів для моделювання об'єктів, команда художників ILM використовувала графічні редактори, серед яких головним був Adobe Photoshop, який працював на комп'ютерах Macintosh.

Цей редактор у вигляді бета-версії використовувався при створенні комп'ютерних спецефектів до «Безодні», але в кінці 1990 року існувала «вилизана» програмістами Adobe версія 1.х, значно перевершувала свою попередницю [9].

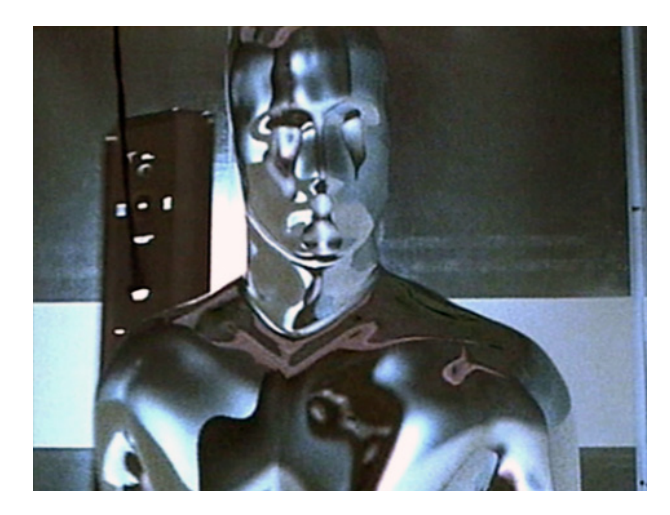

Мал. 29. Розвиток ефекту морфинга призвел до появи персонажа з «рідкого металу»

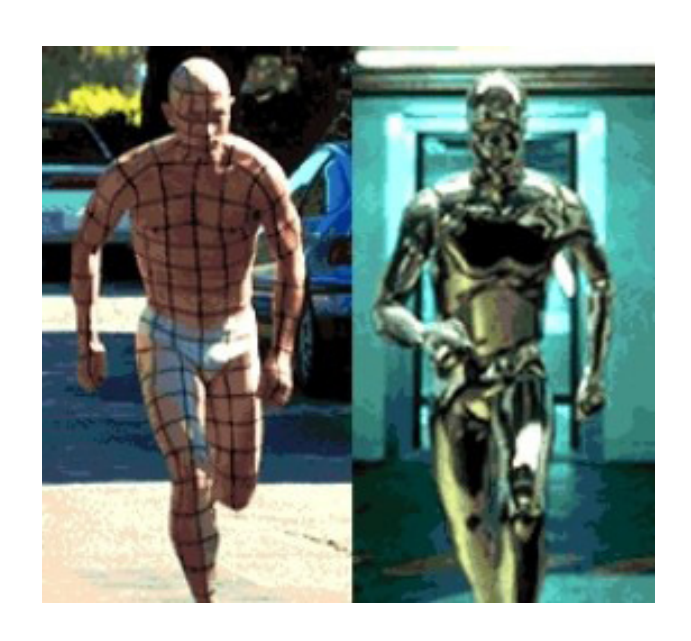

Мал. 30. Роберт Патрік і його цифрове хромоване втілення

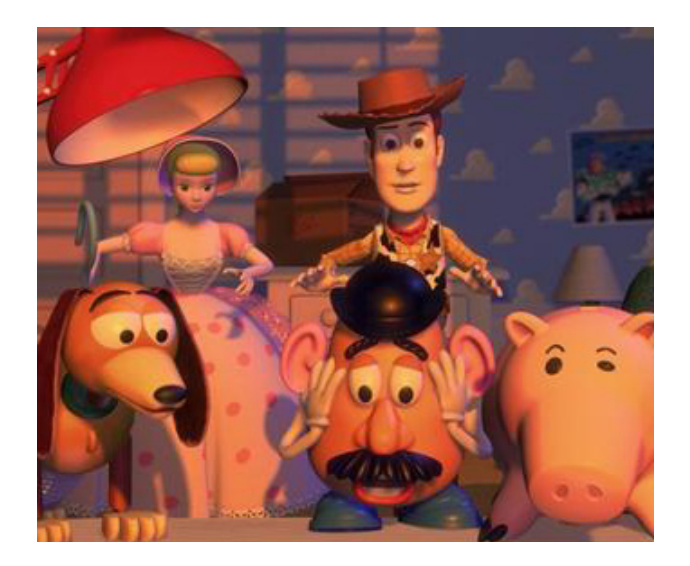

Мал. 31. «Історія іграшок». Перший фільм повністю намальований на комп'ютері

У 1995 р з'явився перший повністю намальований на комп'ютері повнометражний фільм «Історія іграшок».

11 липня 2001 г. На екрани США вийшов фільм «Фінальна фантазія» - перша в історії кіно комп'ютерна картина, в якій не бере жодної живої актора. Режисер «Фінальною фантазії» - Х.Сакагучі, творець віртуальних ландшафтів картини - шведський дизайнер Х. Шерер.

У 90-х стираються відмінності між КГ і обробкою зображення. Машинна графіка часто має справу з векторними даними, а основою для обробки зображень є піксельна інформація.

Ще кілька років тому кожен користувач вимагав робочу станцію з унікальною архітектурою, а зараз процесори робочих станцій мають швидкодію, достатню для того, щоб управляти як векторною, так і растровою інформацією. Крім того, з'являється можливість працювати з відео. Додайте можливості аудіо - і ви маєте комп'ютерне середовище мультимедіа.

Всі області - будь то мистецтво, інженерна і наукова, бізнес та розваги і - є сферою застосування комп'ютерної графіки. Зростаючий потенціал ПК та їх величезне число - забезпечує стійке зростання індустрії в даній галузі.

Сучасний кінематограф, ЗМІ, реклама - приклад широкого застосування комп'ютерної графіки.

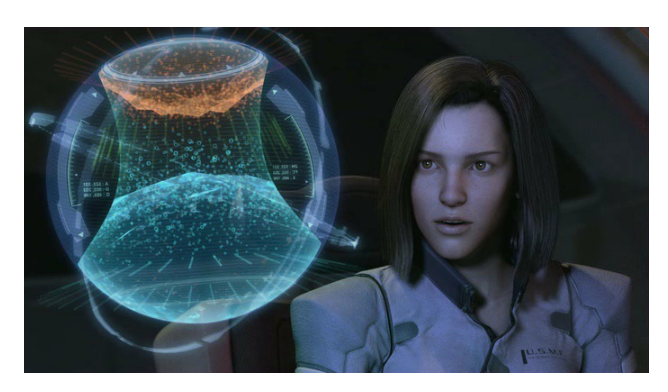

Мал. 32. Фінальна фантазія

## Розвиток комп'ютерної графіки в СРСР

Перші згадки про розробки комп'ютерних систем в СРСР відносяться до 1960-х років.

У 1964 році в Інституті прикладної математики, г. Москва, Ю.М. Баяковскім і Т.А. Сушкевичем був продемонстрований перший досвід практичного застосування машинної графіки при виведенні послідовності кадрів, що утворюють короткий фільм з візуалізацією обтікання циліндра плазмою (Мал. 33).

В ОЦ АН СРСР, на машині БЕСМ-6 (Мал. 34). встановлено перший растровий дисплей, з відеопам'яттю на магнітному барабані вагою 400 кг.

У 1968 р в СРСР була створена перша комп'ютерна машина під назвою БЕСМ-6.

Більше 40 років тому в1968 році група під керівництвом Н. Н. Константинова створює математичну модель руху тварини (кішки). Машина БЕСМ-4, виконуючи написану програму рішення звичайних (в математичному сенсі слова) диференціальних рівнянь, малює мультфільм «Кішечка», що містить навіть за сучасними мірками дивовижну анімацію рухів кішки, створену комп'ютером [10].

 Машина БЕСМ-4, виконуючи написану програму рішення диференціальних рівнянь, малювала мультфільм «Кішечка» (Мал. 35). Для візуалізації використовувався алфавітно-цифровий принтер.

Перші кінофільми з використанням комп'ютера

В ІПМ (Інституті прикладної математики) для машини SDS-910 був розроблений набір підпрограм, що дозволяють знімати кінофільми, встановлена камера для покадрової фіксації зображень, що виводяться на екран дисплея. За допомогою цієї системи здійснювалася візуалізація поведінки крокуючого робота, а також моделювання гравітаційної взаємодії галактик (Мал. 36, 37).

Перша бібліотека графічних програм Графор. Перша версія бібліотеки дозволяла виводити на графічний пристрій, а потім і на дисплей, графічні примітиви (відрізок

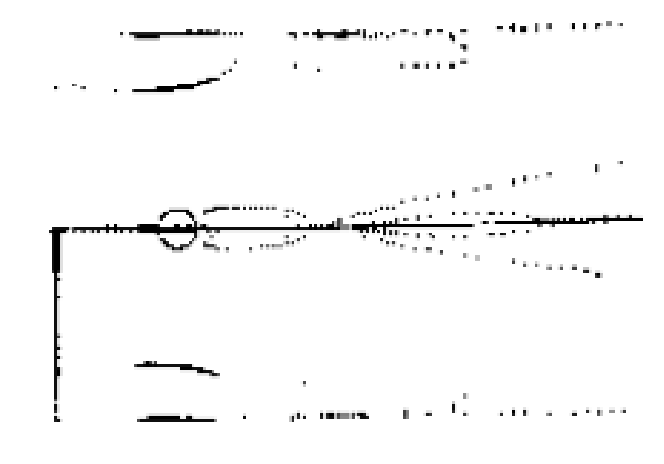

Мал. 33. Візуалізацією обтікання циліндра плазмою 1964 р

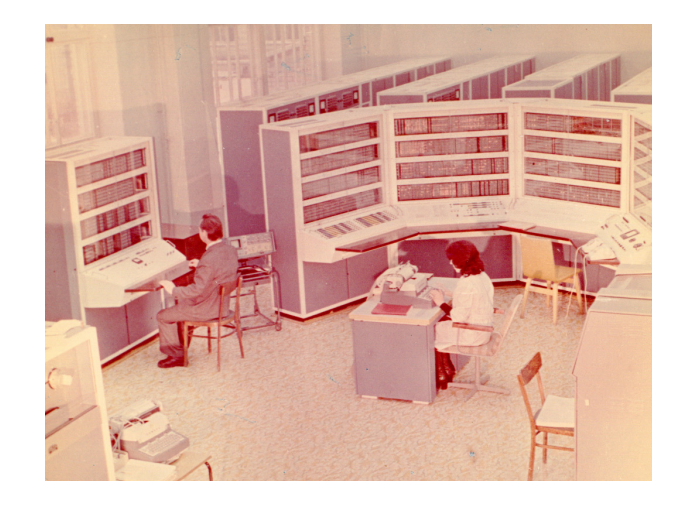

Мал. 34. БЕСМ-6

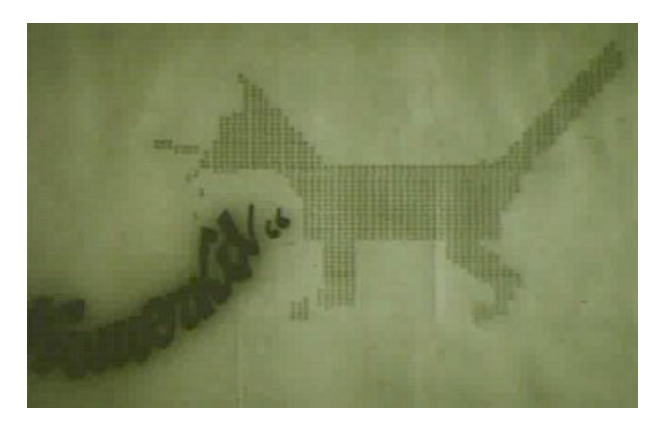

Мал. 35. У фільмі показано переміщення силуету кішки, сформованого друком символів БЕСМ-4 на папері.

Рух кішки моделювалося системою диференціальних рівнянь другого порядку.

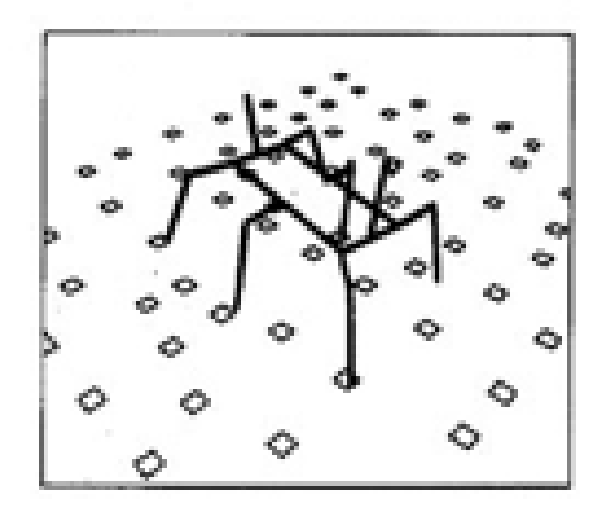

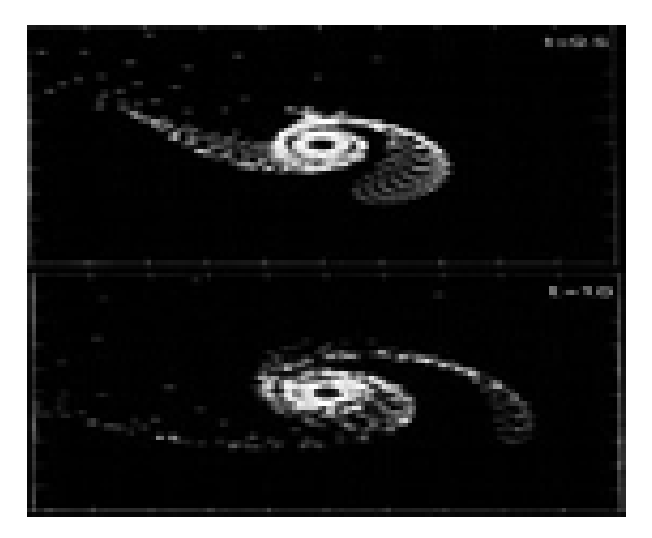

Мал. 36, 37. Візуалізація поведінки крокуючого робота, а також моделювання гравітаційної взаємодії галактик

прямої, дуга окружності, алфавітно-цифрові символи) і на їх базі будувати графіки функцій. Надалі бібліотека поповнилася програмами перетворень, штрихування, екранування, апроксимації та сплайн-інтерполяції, програмами візуалізації двовимірних функцій (поверхні і карти ізоліній), програмами геометричних побудов. Графор був реалізований на більшості існуючих в той час в Радянському Союзі ЕОМ і операційних систем з відображенням практично на всіх наявних графічних дисплеях (Мал. 38, 39).

Етап створення класичної графічної бібліотеки на Фортране завершився в 1985 р виданням книги Графор.

На межі 80-х і 90-х років відбулися драматичні зміни. Попит на дослідження і розробки на внутрішньому ринку впав практично до нуля, і разом з тим зникли традиційні можливості фінансування. Зате відкрилися можливості міжнародного співробітництва. Але це призвело до кардинальної зміни тематики та умов роботи, а також вимог до науково-дослідних і дослідно-конструкторських робіт (НДДКР).

У 1990-му році спільно з американською асоціацією ACM SIGGRAPH за активної участі ІПМ (С.П. Курдюмов, Ю.Ф. Голубев, Ю.М. Баяковскій, В.А.Галактіонов) почалася підготовка міжнародної конференції з комп'ютерної графіки ГрафіКон. Конференція пройшла в лютому 1991 року з великим успіхом. У ній взяв участь цілий ряд найбільших учених і фахівців в цій області з США та інших країн. Серед них Д. Грінберг, А. Ван Дам, Е. Кетмул, М.Бейлі і інші.

У розвитку комп'ютерна графіка в СРСР має багато спільного з історією комп'ютерної графіки в зарубіжних країнах, наприклад, використання її у військових цілях, в медицині. Особливий вплив на розвиток комп'ютерної графіки в СРСР казали історико-політичні («закритість країни»), економічні (нестача фінансування), технологічні (відсутність системних науково-технічних і розробок в цій сфері) проблеми, що зумовили специфічний розвиток комп'ютерної графіки як художнього явища на території колишнього СРСР до його розпаду.

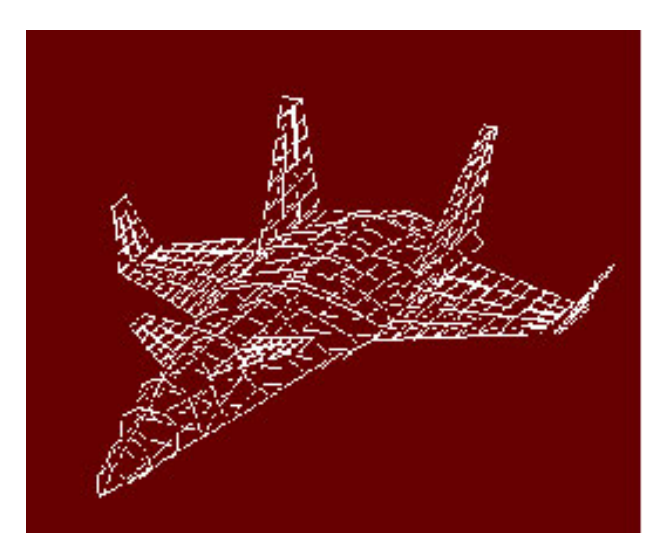

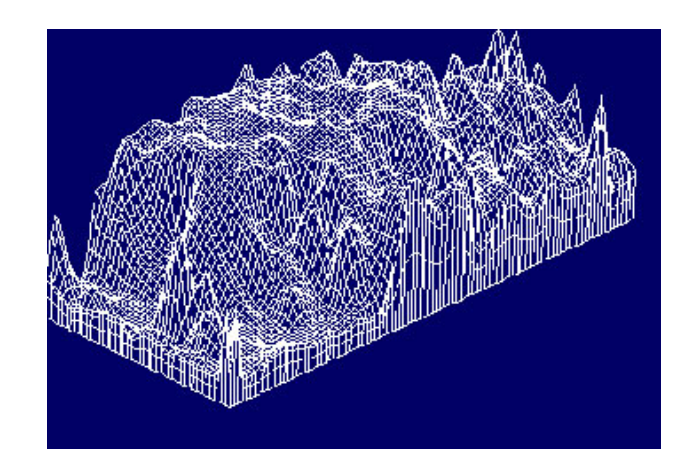

Мал. 38, 39. Приклади зображень, побудованих за допомогою Графора.

## Галузі застосування комп'ютерної графіки

Сучасна людина в наш час прагне оточити себе масою красивих і корисних речей, серед яких однією з основних є комп'ютерна графіка. Сучасні технології дозволяють спостерігати на екрані монітора захоплюючі картинки з динамічними сюжетами, об'ємними ілюстраціями, складними кресленнями і т.д. Створення та обробка графічних зображень на комп'ютері відносяться до комп'ютерної графіки. Сьогодні з нею стикаються чи не всі сфери діяльності. У зв'язку з розвитком комп'ютерних технологій графіка набула зовсім новий статус, тому сьогодні вона застосовна скрізь, де необхідно створення і обробка зображень або будь-яких інших цифрових даних.

Застосування рекламних роликів, всіляких макетів, відео презентацій вимагає величезного професіоналізму і досвіду в цій сфері. Комп'ютерна графіка застосовується при створенні поліграфічної продукції, в рекламних роликах і презентаціях.

За допомогою комп'ютерної графіки розробляється фірмовий стиль компаній. Фірмовий стиль або корпоративний стиль - це візуальний образ компанії, сукупність графічних елементів (логотип, фірмовий конверти, візитки, фірмові бланки, сувенірна продукція тощо), які створені в одному стилі і роблять компанію впізнаваною. Фірмовий стиль, в свою чергу, впливає на подальше просування на ринку товарів і послуг, створює фірмі імідж і підкреслює її індивідуальність.

Це є важливим аспектом в діяльності фірми, тому що саме корпоративний стиль дозволяє компанії візуально виділятися перед клієнтами і партнерами, а також відрізнятися від своїх конкурентів.

Узагальнюючи дані про застосування комп'ютерної графіки відзначимо, що вона надає нам візуальний вигляд зображення, забезпечує його створення та підготовку, дозволяє в подальшому редагувати його характеристики відповідно до цілей використання. Сьогодні графіка настільки щільно увійшла в усі сфери життя, що практично кожна діяльність має необхідність в ній. Розглядаючи сфери використання комп'ютерної графіки, можна розділити їх по областям її застосування в сучасному світі.

## Художня графіка.

Вона популярна багато в чому завдяки розвитку фотографії, реклами і телебачення. За допомогою комп'ютера створюються друковані матеріали, різного роду рекламна продукція, мультфільми, комп'ютерні ігри, інтерактивні і відеоуроки, слайд і відеопрезентації. Крім графічних редакторів, для цих цілей використовуються графічні пакети, що вимагають великих ресурсів комп'ютера за швидкодією і пам'яті. Відмінною особливістю цих графічних пакетів є можливість створення реалістичних зображень і рухомих картинок.

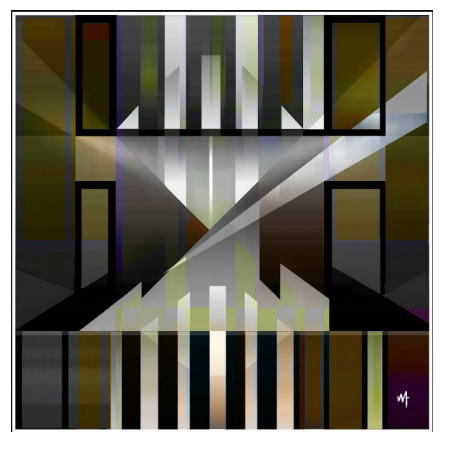

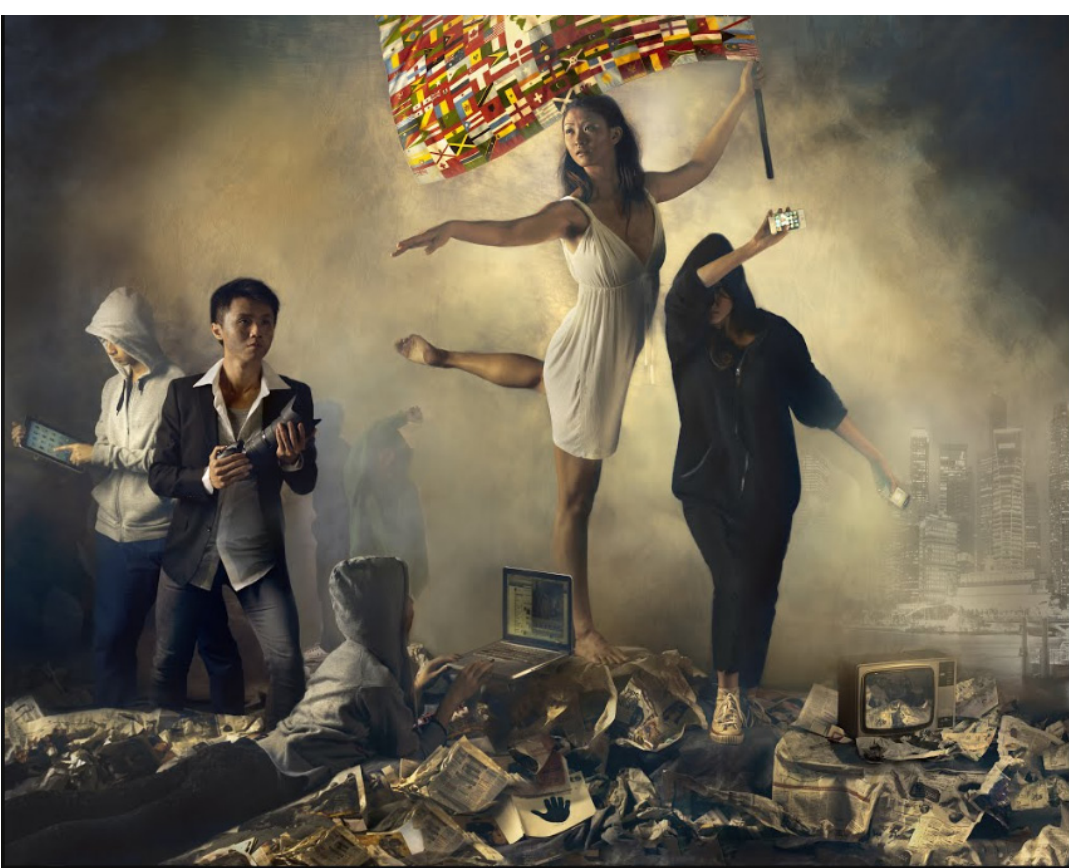

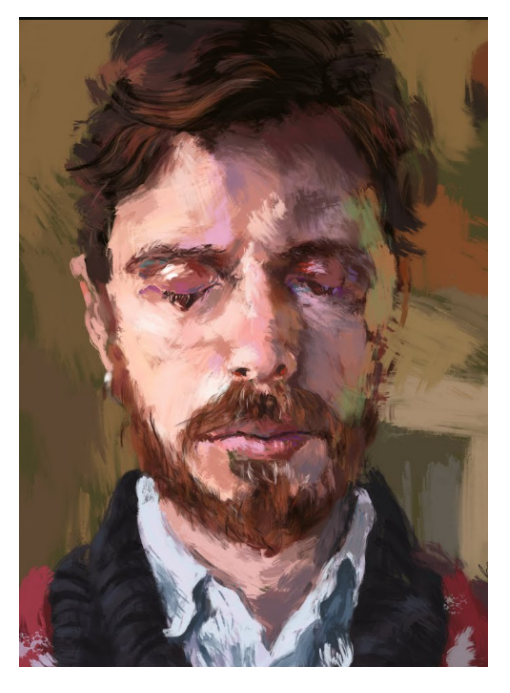

Мал. 40 - 43. Художня графіка. Torn (2012) The Lumen Prize Exhibition http://lumenprize.com/gallery/2012

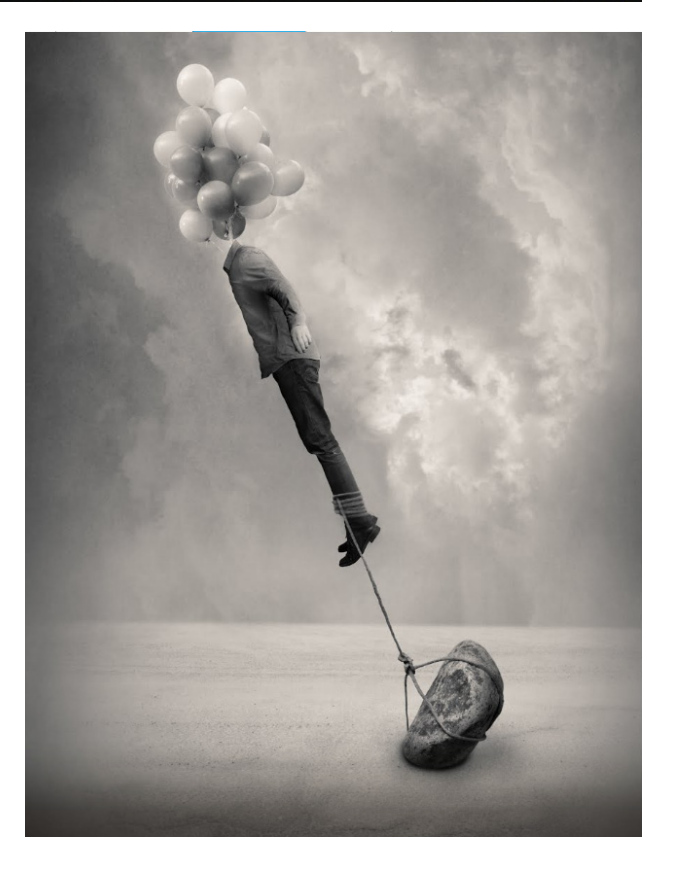

Отримання малюнків тривимірних об'єктів, їх повороти, наближення, видалення, деформації пов'язані з великим обсягом обчислень. Передача освітленості об'єкта в залежності від положення джерела світла, розташування тіней, фактури поверхні вимагає розрахунків, які враховують закони оптики. При роботі з художньої графікою, включаючи комп'ютерну графіку, необхідно знати такі поняття.

Композиція - будова, співвідношення і взаємне розташування частин, зосередження ідейно-творчого начала, що дозволяє автору твори мистецтва цілеспрямовано організовувати головне і другорядне і домагатися максимальної виразності змісту і форми в їх образному єдності.

## Ділова графіка.

Область комп'ютерної графіки, яка займається візуальним оформленням різних показників роботи організації. Найчастіше для цього використовуються різні види діаграм. На діаграмах можна наочно уявити порівняння планових і фактичних показників, криві попиту на продукцію, візуалізувати показники звітної документації тощо Найчастіше використовуються ті кошти ділової графіки, які включені до складу електронних таблиць (MS Excel, Calc).

Графічні подання розрахункових і статистичних даних зручно представляти у вигляді схем, діаграм, гістограм, і графіків.

#### Інженерна графіка.

Цей вид графіки використовується в роботі інженерів. Графічними засобами інженери створюють креслення приладів, винаходів, споруд, котелень і т.д. Тут застосовуються як зображення окремих проекцій, так і об'ємні креслення. Для роботи з конструкторської графікою використовуються спеціальні системи автоматизованого проектування (САПР). Найпопулярніші з них AutoCAD, DraftSight, Компас.

Комп'ютеризацію креслярських і конструкторських робіт проводять давно і в даний час використовують різні системи автоматизації проектних робіт (САПР). Абревіатуру САПР вперше використав основоположник цього наукового напрямку Айвен Сазерленд в своїх лекціях, прочитаних в Массачусетському технологічному інституті на початку 60-х років.

Фактично інженери застосовували комп'ютери для вирішення складних завдань проектування ще в епоху ранніх повоєнних моделей універсальних комп'ютерів, а перші зразки спеціалізованого обладнання САПР були створені вже в середині 50-х років. Однак широке поширення САПР обумовлено появою мікропроцесорної техніки, що надала можливості створювати, модифікувати і обробляти складні графічні зображення на екрані монітора.

В даний час САПР позначає апаратно-програмний комплекс, що підтримує процес проектування з використанням спеціальних засобів машинної графіки, підтримуваних пакетами програмного забезпечення, для вирішення завдань, пов'язаних з проектною діяльністю.

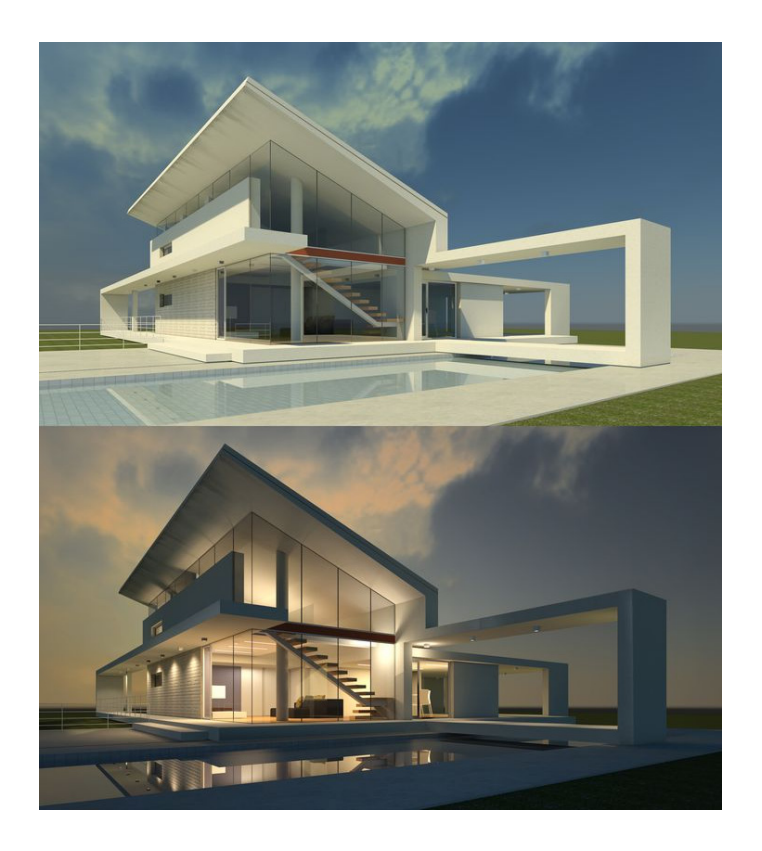

Мал. 44. Архітектурна візуалізація - це графічне відображення об'єкта, яке дозволяє оцінити і представити зовнішні характеристики будь-якого майбутнього споруди. Вона представляється у вигляді демонстрації проектованих архітектурних проектів в фотореалістичної графіку, з різних ракурсів

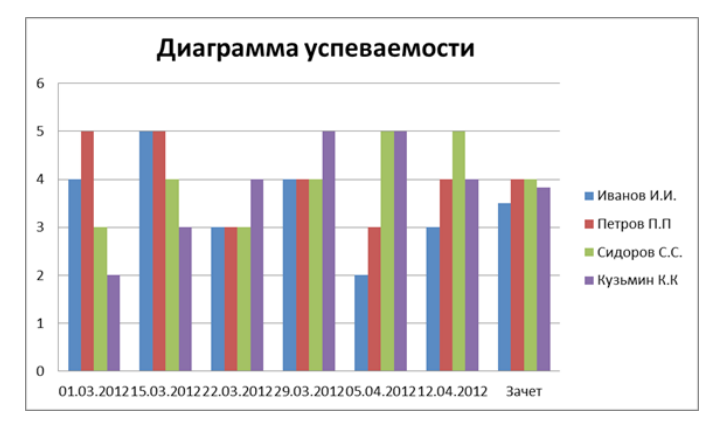

Мал. 45. Одним з перших додатків комп'ютерної графіки стало відображення даних економічних розрахунків.

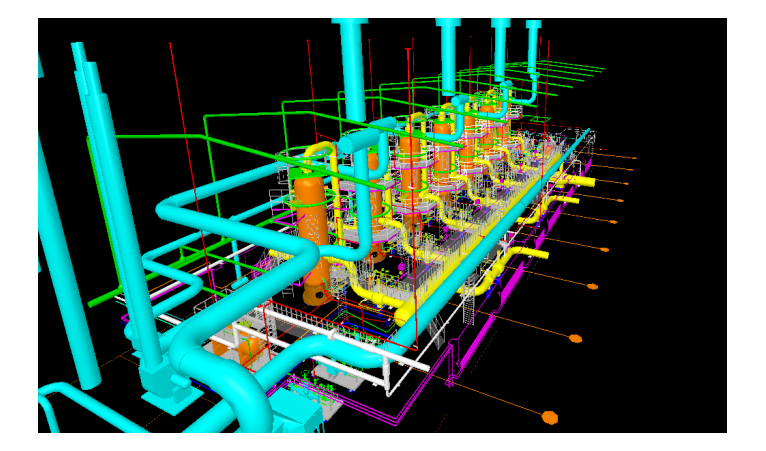

Мал. 45. Тривимірна модель нафтогазопромислового обладнання.

### Наукова графіка.

Одним з перших графічних напрямків була наукова графіка, яка призначалася для візуалізації об'єктів наукових досліджень, а так само для наочного зображення графічних результатів і обчислювальних експериментів.

Комп'ютерна графіка становить значний інтерес для наукових досліджень. На початку комп'ютерної ери обчислювальна техніка використовувалася виключно для вирішення наукових і промислових завдань. Графіка використовувалася для інтерпретації результатів. Наприклад, при вирішенні проектних завдань, креслення виводилися на папір за допомогою спеціального пристрою графобудівника, який виконував креслення, керуючи рухом пера по паперу. Сучасна наукова графіка дозволяє отримувати графічну інтерпретацію наукових розрахунків на моніторі і виводити на друковані пристрої [12].

#### Ілюстративна графіка.

 Ілюстративна графіка має на увазі малювання, креслення, моделювання на екрані комп'ютера. Пакети ілюстративній графіки відносяться до прикладного програмного забезпечення загального призначення. Це сфера діяльності професійних художників [18].

Засоби для роботи з ілюстративної графікою називаються графічними редакторами. До найпопулярніших відносяться Adobe Photoshop, Adobe Illustrator, CorelDraw, Paint Tool Sai. Художники-ілюстратори часто користуються додатковими програмами: Corel Painter IX, Pixarra TwistedBrush, Alias SketchBook Pro. Тут є можливість використовувати різні кисті і фільтри, промальовувати в спеціальних техніках текстури тканин або шерсть тварин, імітувати такі техніки малювання як олівець, акварель, масло.

## Комп'ютерна анімація.

Для отримання на дисплеї комп'ютера рухомих зображень використовують комп'ютерну анімацію. Адже в перекладі слово «анімація» означає «пожвавлення».

Раніше художники-мультиплікатори, щоб створити мультфільм і передати в ньому рух, робили величезну кількість малюнків, які повинні були трохи відрізнятися один від одного, а потім перезнімати їх на кіноплівку. Але за допомогою цього виду графіки роботу мультиплікаторів вдалося значною мірою спростити. Тепер художнику достатньо лише створити на екрані малюнок початкового стану руху об'єкта і кінцевого.

Природно, що така робота досить таки складна і вимагає точних розрахунків для опису певного виду руху і отримані малюнки повинні виводитися на екран в чіткій послідовності і з певною частотою для створення ілюзії руху.

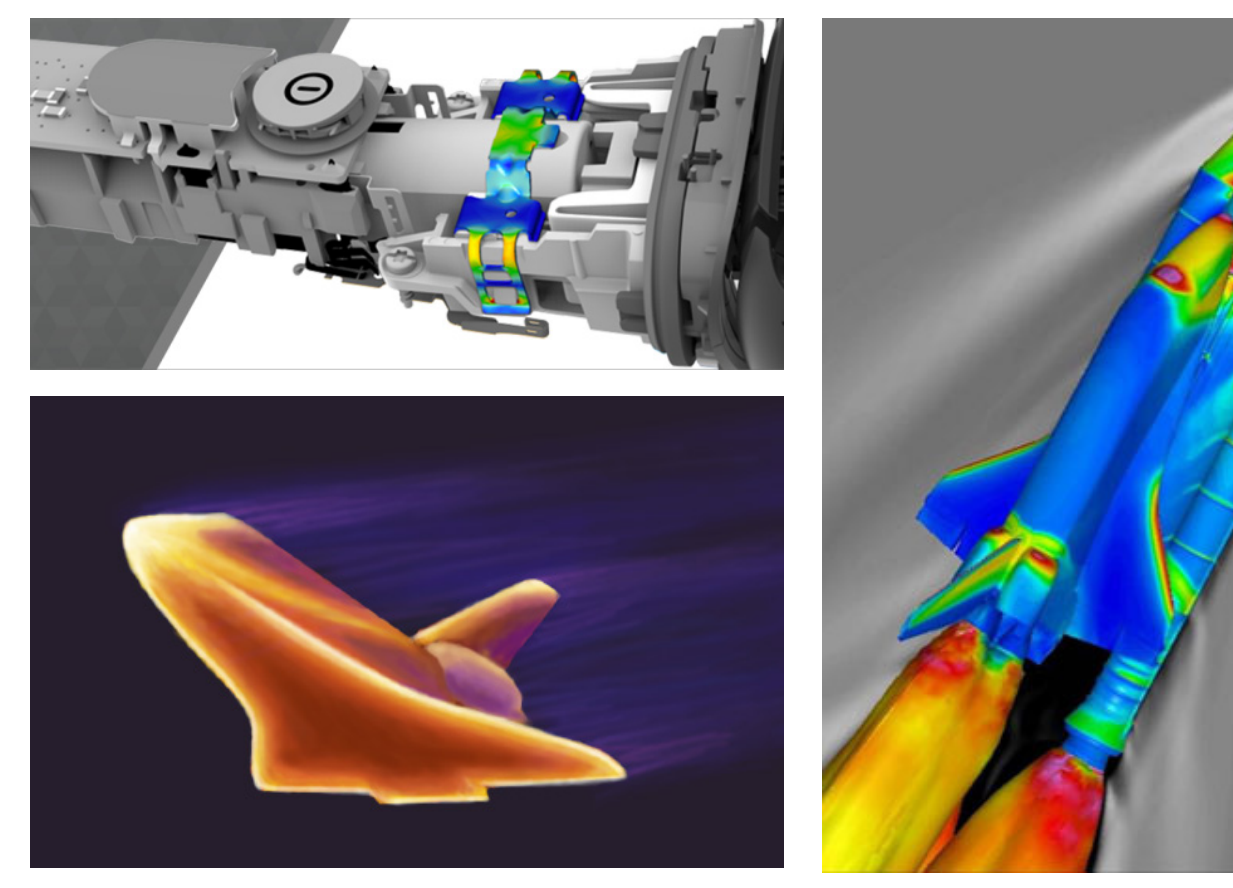

Мал. 46-48. За допомогою програмного забезпечення 3D CAD інженери можуть легко застосовувати напруги і навантаження до своїх проектів, щоб побачити, як їх моделі будуть витримуватися в реальних умовах.

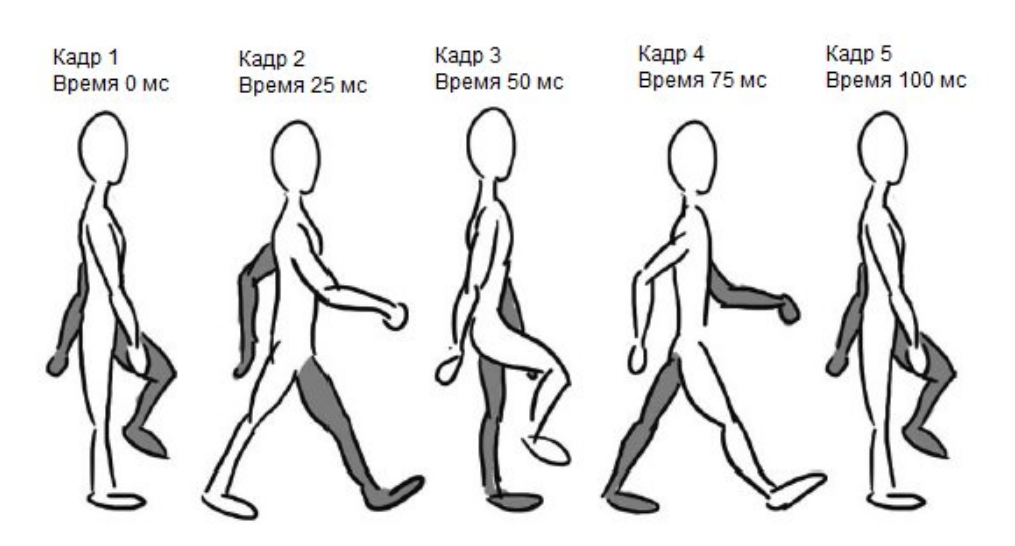

Мал. 49. Приклад комп'ютерної анімації фігури людини

## Питання для самостійної перевірки знань

1. Векторні зображення формуються з

1). пікселів

2). графічних примітивів

3). Немає правильної відповіді

2. Одним з «батьків-засновників» комп'ютерної графіки, який створив програму під назвою «Блокнот» (англ. Sketchpad) вважається:

1) Айвен Сазерленд;

2) Ісаак Ньютон;

3) Олександр Попов.

3. Якість растрового зображення залежить від ...

1). просторового дозволу

2). кількості пікселів

3). Всі перераховані вище відповіді

4. Графічне зображення, представлене в пам'яті комп'ютера у вигляді опису сукупності точок з вказанням їх координат, відтінку кольору, зветься

1) растрове;

2) векторне;

3) фрактальне;

4) лінійне.

5. Метод кодування кольору RGB, як правило, застосовується:

1) при зберіганні інформації в відеопам'яті;

2) при організації роботи на друкувальних пристроях;

3) при кодуванні зображень, що виводяться на екран кольорового дисплея.

6. Палітра в графічному редакторі це

1) лінія, коло, прямокутник

2) виділення, копіювання, вставка

3) олівець, кисть, ластик

4) набори квітів

7. Вкажіть формат, який не є графічним?

1) BMP;

2) COM;

3) JPG.

8. Знайдіть неправильне твердження:

1) Растровий підхід розглядає зображення як сукупність простих елементів - графічних примітивів, описуваних рівняннями ліній;

2) Растрові графічні файли зберігають інформацію про колір кожного пікселя зображення;

3) При скануванні зображень формується графічна інформація растрового типу;

4) Векторні зображення легко масштабуються без втрати якості.

9. Виберіть всі векторні редактори:

1). Adobe Photoshop

2). Corel Draw

3). Paint

4). Вбудований графічний редактор в Word

10. Базовим елементом зображення у векторній графіці є:

1) точка

2) лінія

3) фрактал

11. Графічне зображення, представлене в пам'яті комп'ютера у вигляді послідовності рівнянь ліній, називається:

1) растрових;

2) векторних;

3) лінійним.

12. Невеликий розмір файлу - одна з переваг

- 1). векторної графіки
- 2). растрової графіки

3). Немає правильної відповіді

13. Зображення який графіки складаються з масиву точок (пікселів)

- 1) Растрової
- 2) Векторній
- 3) Фрактальна
- 4) Тривимірна

14. Для яких цілей найбільш раціонально використовувати редактори векторної графіки?

- 1) Для створення вивісок, етикеток, логотипів, емблем та ін. Символьних зображень.
- 2) Для обробки фотографій, створення фотоколлажа, створення ілюстрацій.

3) В математиці і мистецтві.

4) У архітектурі, в рекламних відеороликах, комп'ютерному

15. Що можна віднести до достоїнств растрової графіки в порівнянні з векторної?

1) Малий обсяг графічних файлів.

- 2) Фотографічне якість зображення.
- 3) Можливість перегляду зображення на екрані графічного дисплея.
- 4) Можливість збільшувати або зменшувати зображення.

16. Що таке «логічні операції» (на прикладі Corel Draw):

1) створення складних об'єктів з простіших

- 2) автоматична побудова графіків згідно з таблицею з даними
- 3) автоматичне виправлення помилок, допущених при малюванні

17. Який з перерахованих нижче графічних редакторів є векторним?

- 1) Adobe Photoshop;
- 2) PhotoPaint;

3) Paint;

4) Corel Draw.

18. Який тип графічного зображення ви будете використовувати для розробки емблеми організації, враховуючи, що вона повинна буде друкуватися на маленьких візитних картках і на великих плакатах?

- 1). растровий
- 2). векторний
- 3). не має значення
- 19. Векторні графічні зображення добре піддаються масштабуванню так як:
- 1). Використовується високу просторову роздільну здатність
- 2). Вони формуються з пікселів
- 3). Вони формуються з графічних примітивів

#### Рекомендована література

1. Adobe Illustrator CS4. Официальный учебный курс + CD.. — Эксмо, 2009. — 512 с.

2. Александров А.В., Сергеев Г.Г., Костин С.П. Создание Web-страниц и Webсайтов. – М.: «Триумф», 2008.- 288 с.

3. Б. Карпов. Самоучитель Visio 2002. – М: «Питер», 2003. – 352 с.

4. Богумирський Б. Графічні редактори: посібник/Б. Богумирський. - М.: АСТ Пресс, 2003. - 184 с.

5. Ботт Э., Леонард В. Использование Microsoft Office 2000: Специальное издание. Москва – Санкт Петербург – Киев: Вильямс, 2000. – 1025 с.

6. Брюс Фрейзер. Реальный мир Camera Raw и Adobe Photoshop CS2 = World Camera Raw with Adobe Photoshop CS2. — Вильямс, 2007. — 304 с.

7. Бурлаков М. В. CorelDraw 12. – СПб.; БХВ-Петербург, 2004. – 688 с.

8. Веселовська Г.В. Основи комп'ютерної графіки: навчальний посібник / Г. В. Веселовська, В. Є. Ходаков, В. М. Веселовський. - К.: Центр навчальної літератури, 2004. – 392 с.

9. Волкова Е. В. Photoshop CS2. Художественные приемы и профессиональные хитрости. — СПб.: «Питер»,, 2006. —252 с.

10. Горобець С.М. Основи комп'ютерної графіки: навч. пос. / За ред. М.В. Левківського. – К.: Центр навчальної літератури, 2006. – 232 с.

11. Гурский Ю., Корабельникова Г. Эффективная работа: Photoshop 7.O. Трюки и эффекты – СПб: Питер, 2002. – 464 с: ил.

12. Дик Мак-Клелланд «Photoshop – Библия пользователя» – издательство «Диалектика», Киев, 2006.

13. Дик Мак-Клелланд, Лори Ульрих Фуллер. Adobe Photoshop CS2. Библия пользователя = Photoshop CS2 Bible. — М.: Диалектика, 2007. — 944 с.

14. Дик Мак-Клелланд. Photoshop 7. Библия пользователя. – М: «Вильямс», 2003. – 928 с.

15. Дронов В.А. Macromedia DreamWeaver 8. – СПб.: «БХВ – Петербург», 2006. – 319 с.

16. Дунаев Вадим, Дунаев Владислав. Графика для офиса: CorelDraw, Photoshop,MS Office. – СПб.: «Питер», 2004. – 320 с.

17. Дэйв Ши, Молли Е. Хольцшлаг. Философия CSS-дизайна. – М.: «НТ-Пресс», 2005.- 313 с.

18. Дэн Маргулис. Photoshop для профессионалов. Классическое руководство по цветокоррекции (+ CD-ROM) = Professional Photoshop: The Classic Guide to Color Correction. — Интерсофтмарк, 2003. — 464 с.

#### Список джерел

- 1. Thomas Dreher. History of Computer Art. First published on IASLonline Lessons/ Lektionen in NetArt. [Електронний ресурс]. – Режим доступу: http://iasl.unimuenchen.de/links/GCA\_Indexe.html
- 2. Борисов В.П. Володимир Кузьмич Зворикін: Серія «Науково-Біографічна Література». - М .: Наука, 2004.
- 3. «history-computer» (історія комп'ютерів). [Електронний ресурс]. Режим доступу: http://history-computer.com/ModernComputer/Electronic/Whirlwind.html
- 4. Лебеденко Є. Sketchpad Айвена Сазерленда і сила випадку // Цифровий журнал «Компьютерра». - 2012, № 46. Режим доступу: http://www.computerra.ru/ vision/719981/
- 5. Sutherland I.E. SKETCHPAD: A man-machine graphical communication system. SJCC, 1963, Baltimore, MD, Spartan Books, p.329.
- 6. Стів Возняк, Дж. Сміт. Стів Джобс і я. Справжня історія Apple. М .: Ексмо. 2012. - 288 с.
- 7. Drucker, Johanna and McVarish, Emily, 'Graphic Design History: A critical Guide'. Pearson Education, 2009
- 8. Мороз Д. Історія комп'ютерного кінематографа. Щоденний цифровий дайджест 3DNews. [Електронний ресурс]. – Режим доступу:http://www.3dnews.ru/
- 9. Петров М. Н., Молочков В. П. Комп'ютерна графіка: Підручник для вузів. СПб .: Пітер, 2003. - 736 с.
- 10. Константинов Н. Н., Міханін В. В., Понамаренко В. Ю. Програма, що моделює механізм і змальовує мультфільм про нього // Проблеми кібернетики. - М .: Наука. 1974. - Вип. 28. - С. 193-209.
- 11.Історія комп'ютерної графіки в ІПМ ім. М. В. Келдиша. [Електронний ресурс]. Режим доступу: http://spkurdyumov.narod.ru/GalaktionovVladimir.htm
- 12.Кондратова В. Технологія застосування комп'ютерної графіки у навчальному процесі майбутніми вчителями образотворчого мистецтва / В. Кондратова // Наукові записки. – Вип. 68. – Серія : Педагогічні науки. – Кіровоград : РВВ КДПУ ім. В. Винниченка, 2006. – С. 83–87.

# Зміст

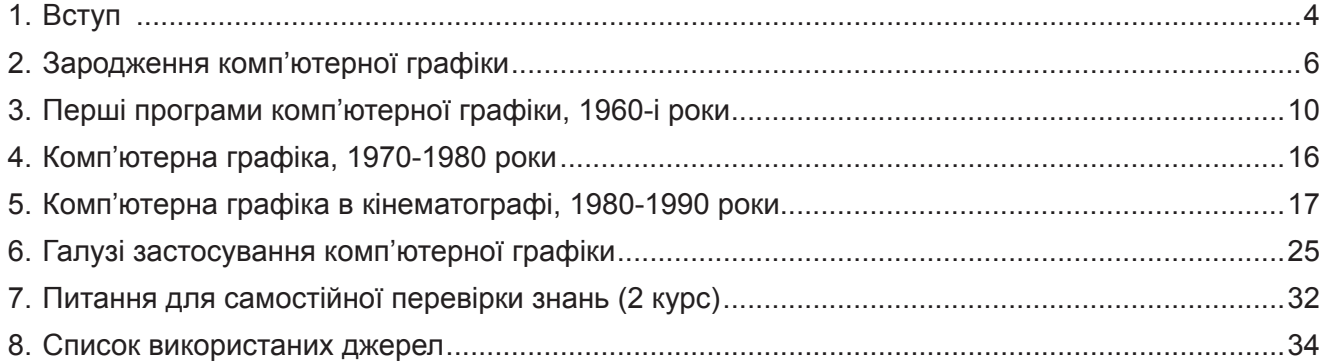